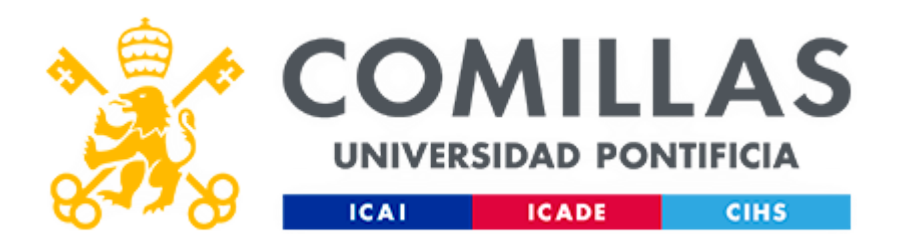

Máster en Formación del Profesorado de Educación Secundaria Obligatoria, Bachillerato y Formación Profesional

# **PROYECTO FIN DE MASTER Especialidad: Tecnología**

**Programación para la asignatura de: Tecnología, Programación y Robótica** 

**3º ESO (Comunidad de Madrid)**

**Junio 2020**

Autor: Manuel Velazquez Peralta Director: Miguel Ángel Martínez González

# <span id="page-1-0"></span>**1. Resumen**

Este Trabajo fin de master es una programación de la asignatura de Tecnología, Programación y Robótica en ella se desarrollan todos los aspectos formales que debe incluir una programación habitualmente, también se incluyen dos unidades didácticas como ejemplo de los contenidos de esta asignatura.

Se ha creado un centro educativo ficticio con el fin de proyectar sobre el todos los contenidos y programaciones desarrollados.

La materia que se desarrolla es una muestra de cómo se desarrollaría la asignatura en el caso de este centro educativo.

# **Abstract**

This Master's Thesis is a programming of the subject of Technology, Programming and Robotics, in it all the formal aspects that a program must usually include are developed. Two didactic units are also included as an example of the contents of this subject.

A fictional educational centre has been created in order to project on it all the content and programming developed.

The subject that is developed is a sample of how the subject would be developed in the case of this educational centre.

# Contenido

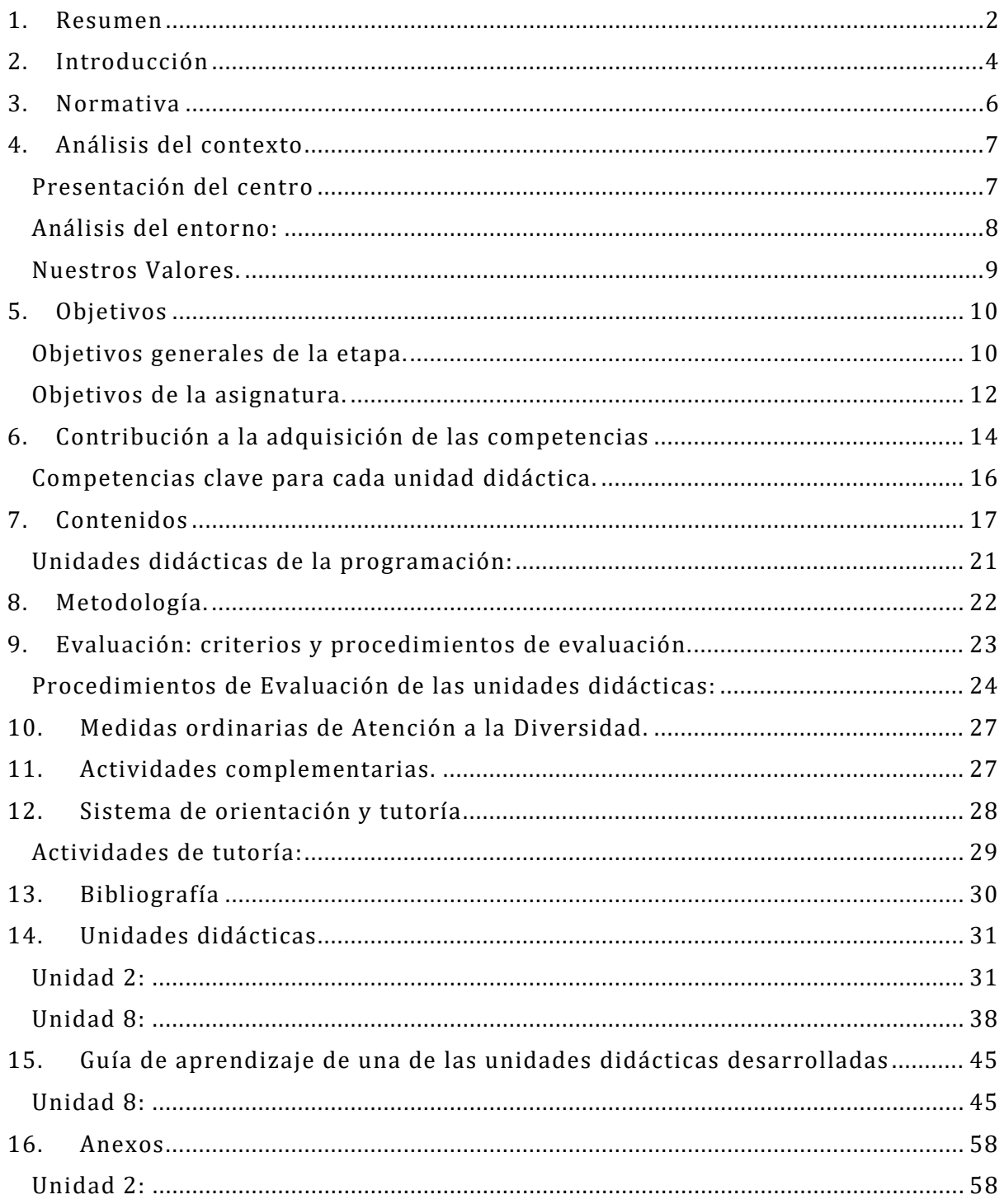

# <span id="page-3-0"></span>**2. Introducción**

Esta programación sobre tecnología, programación y robótica es fruto de mi experiencia en el campo de la tecnología en puestos relevantes, y de la formación en este master de formación de profesorado.

Quiere ser un punto importante, para la enseñanza de esta materia de forma que cree una base de conocimiento solida duradera y no perecedera.

La tecnología está cambiando actualmente el mundo a una velocidad cada vez mayor y tiene una repercusión en todos los sectores de nuestra sociedad, cada día tendrá más impacto y es la que permitirá un gran desarrollo en la sociedad, las diferencias entre las sociedades y los individuos depende en gran medida de la utilización eficaz de la tecnología, que permitirá una utilización más eficiente de los recursos naturales, la transformación del mundo y los cambios en la utilización de la energía fósil a las tecnologías renovables o eficiencia energética que también supondrá un cambio en la forma de movernos y transformar los productos primarios, las TIC que están permitiendo la continuidad de muchos sectores en una época de reclusión forzosa.

La sociedad está tomando mayor conciencia de la importancia de la tecnología y la forma que facilita para relacionarnos ya no solo entre los individuos sino en el tejido productivo y educativo entre otros.

La asignatura de Tecnología, programación y robótica debería tomar más protagonismo y convertirse en una materia principal en la educación para permitir que las nuevas generaciones puedan aprovechar esta ventaja competitiva y hacer que la constante brecha digital que se produce entre aquellos países o individuos que la usan y los que no, se reduzca.

Es una nueva revolución que está sucediendo ante nuestros ojos y que está cambiando nuestra relación con el mundo físico, ya ha sucedido en el pasado en el que internet ha cambiado la relación entre las personas, pero la revolución tecnológica va a cambiar nuestra relación con el mundo físico. Este cambio es transversal a todos los sectores de nuestra sociedad y el sistema educativo no puede seguir cerrando los ojos a estos cambios y nuevos usos, debe dejar de ser una asignatura más y tomar el protagonismo que le corresponde.

La tecnología debe tomar en la educación el lugar que le corresponde como medio transversal de desarrollo que supone para los demás sectores de la sociedad. Muchas personas han empezado a romper esa barrera y reticencias que tienen al uso de la tecnología en las situación que nos ha tocado vivir en estos días, el teletrabajo y la tele formación nos han permitido continuar con una parte de las actividades de esta sociedad y nos muestra un camino que debemos seguir desarrollando, aquí llega la nueva era de la tecnología o también conocida como era del internet de las cosas , la conexión del mundo físico con el mundo virtual un paso más allá del desarrollo de las TIC que cambiara el mundo.

En esta nueva era es importante la utilización de los conocimientos de esta asignatura, los ordenadores, la electrónica, la programación, la robótica. las ciudades, la industria, los coches, los teléfonos son inteligentes "SMART" y una lista cada vez más grande que están surgiendo,

Todo esto está cambiando las profesiones y los trabajos existentes y las profesiones y trabajos futuros van a tener unos cambios radicales, muchos individuos y sectores van a ser desplazados al igual que ya paso en anteriores revoluciones.

Nuestros alumnos deben estar preparados para ello, no podemos seguir aplazando la remodelación en el sector educativo para que se adapte a estos cambios, o llegaremos tarde a esta nueva realidad.

Mi apuesta por la educación en el área de tecnología se debe a que llevo toda la vida en este sector desde sus inicios en España, con el desarrollo de los primeros ordenadores personales al igual que los que desarrollo El fundador de Apple Steve Wozniak yo hice lo mismo en España y pude compartirlo con él, al igual que mis anteriores proyectos de fin de grado de Ing. De Telecomunicaciones y de Ing. Industrial que tratan sobre estos cambios tecnológicos, tecnologías emergentes y toda la infraestructura de telecomunicaciones, y tecnologías emergentes.

Disfruto con la enseñanza de esta materia y creo que es un buen lugar para transmitir a las nuevas generaciones toda esta experiencia, y continuar en contacto con su desarrollo y evolución, los jóvenes me transmiten su energía y la ilusión por ese futuro. Al igual que los jugadores de futbol en su día estuvieron en los terrenos de juegos, como entrenador o profesor puedo transmitir esta pasión e ilusión por estos campos del conocimiento.

Describo también una parte de esta programación y experiencias en uno de los medios electrónicos universales donde todo puede ser consultado desde cualquier parte de la aldea global, pretende dar continuidad en el futuro a todo este contenido, desarrollado en la asignatura de este master: Comunicación Audiovisual y Multimedia.

Les invito a visitarlo:<https://boxdin.blogspot.com/>

# <span id="page-5-0"></span>**3. Normativa**

La normativa es la legislación que debe cumplir la programación de la asignatura y es de obligado cumplimiento, existe legislación a nivel estatal y a nivel autonómico,

Las comunidades tienen transferida la materia de educación y adaptan la legislación estatal a sus necesidades.

En nuestro caso el centro no tiene una normativa definida por lo que sigue las indicaciones de la legislación estatal y autonómica.

La normativa que se sigue para el desarrollo de esta programación es la siguiente:

#### **Estatal:**

*"Real Decreto 1105/2014, de 26 de diciembre, por el que se establece el currículo básico de la Educación Secundaria Obligatoria y del Bachillerato"* (BOE, 2014, 26 de diciembre).

*"Ley Orgánica 8/2013, de 9 de diciembre, para la mejora de la calidad educativa"* (BOE, 2013, 9 de diciembre).

*"Orden ECD/65/2015, de 21 de enero, por la que se describen las relaciones entre las competencias, los contenidos y los criterios de evaluación de la educación primaria, la educación secundaria obligatoria y el bachillerato"* (BOE, 2015, 21 de enero).

# **Comunidad de Madrid:**

*"DECRETO 48/2015, de 14 de mayo, del Consejo de Gobierno, por el que se establece para la Comunidad de Madrid el currículo de la Educación Secundaria Obligatoria"*  (DECRETO 48/2015, 2015).

El artículo 8 apartado c) del decreto 48/2015 se reflejan los contenidos de esta asignatura y se establece que esta asignatura está contenida en el bloque de libre configuración autonómica. En el anexo III del Decreto se reflejan los contenidos de la asignatura.

# <span id="page-6-0"></span>**4. Análisis del contexto**

El análisis del contexto nos permitirá conocer mejor a nuestros alumnos y su entorno y hacer una programación más ajustada a sus necesidades.

Cada entorno tiene sus propias características y la formación debe adaptarse dentro de lo que marca la legislación, pero de forma que sea el complemento perfecto para la mejor inserción de los alumnos en su entorno y en la sociedad, de esta forma la educación tiene un sentido social y de adaptación al medio.

## <span id="page-6-1"></span>**Presentación del centro**

#### **Titularidad:**

El centro de educación "La Educación moderna" es de titularidad privada no confesional, bilingüe y concertado en secundaria con la comunidad de Madrid.

El centro "Educación Moderna" está orientado para una educación moderna y con espíritu de futuro, trabajamos para que los alumnos tengan las mejores herramientas educativas, tenemos unos rasgos de identidad que nos identifican: el desarrollo equilibrado personal, el trabajo junto a los alumnos y con familia, la educación y el deporte para el mejor desarrollo, una buena y completa preparación que mejore las oportunidades y el futuro de nuestros alumnos.

## **Ubicación:**

El centro educativo moderno está situado en Torrejón de Ardoz a 20 km, de Madrid, una ciudad en el cinturón e influencia de Madrid que sirve de lugar de vivienda a muchos trabajadores de múltiples sectores,

Tiene unos 150.000 habitantes y su nivel de vida es un nivel medio, hay profesiones de todo tipo.

#### **Tamaño:**

El colegio tiene unos 360 alumnos, repartidos entre los distintos cursos de educación secundaria ESO que actualmente están cursando su educación.

El colegio tiene 3 líneas de Educación secundaria desde 1º hasta 4º de la ESO, Unos 30 alumnos de media por clase entre los cuatro niveles de ESO unas 12 aulas simultaneas.

#### **Instalaciones y equipamiento:**

Dispone de aulas amplias, Espacios para deporte, Juegos, Talleres de tecnología equipados para realizar las practicas, ordenadores, Tabletas digitales, pizarra electrónica en cada aula, instalaciones y despachos para reuniones.

#### **Algo de historia:**

El colegio fue fundado hace unos 40 años en los 80 y es un colegio joven con espíritu moderno.

#### **Accesibilidad:**

Para llegar al colegio tenemos múltiples medios de transporte como Tren de cercanías y líneas de autobuses urbanos, además de tener varias líneas de autobuses privados que tienen rutas para recoger y dejar a los alumnos en los sitios más cercanos a sus domicilios y por algunas localidades cercanas.

# <span id="page-7-0"></span>**Análisis del entorno:**

Nuestro colegio "La Educación moderna" está situado en Torrejón de Ardoz.

Cuenta con unos 150.000 habitantes. La mayoría de las familias son trabajadoras en la misma localidad y en Madrid, de clase media. De hecho, Torrejón de Ardoz está situada al Norte-Este de Madrid.

Inicialmente, Torrejón de Ardoz se creó como villa de paso hacia Alcalá de henares, y posteriormente alrededor de la base aérea. Actualmente es residencia de muchos trabajadores que trabajan en la gran ciudad de Madrid.

El centro "La Educación moderna" es uno de los colegios concertados importantes de la localidad y tiene un gran crecimiento debido a la expansión que Torrejón está teniendo en su zona este, hacia Alcalá de Henares.

La mayoría de las familias de los alumnos, son trabajadoras medias, incluyendo padres con la educación básica y trabajos de baja cualificación hasta niveles superiores en puestos de alta responsabilidad.

En abril de 2019 se recogieron algunos de los siguientes datos estadísticos, que se llevó a cabo a partir de una encuesta realizada entre unos 248 alumnos de 1º ESO y 4º E.SO, este porcentaje representaba aproximadamente el 30,45 % de los alumnos del centro en el momento de llevarse a cabo.

Algunos de los resultados se muestran a continuación:

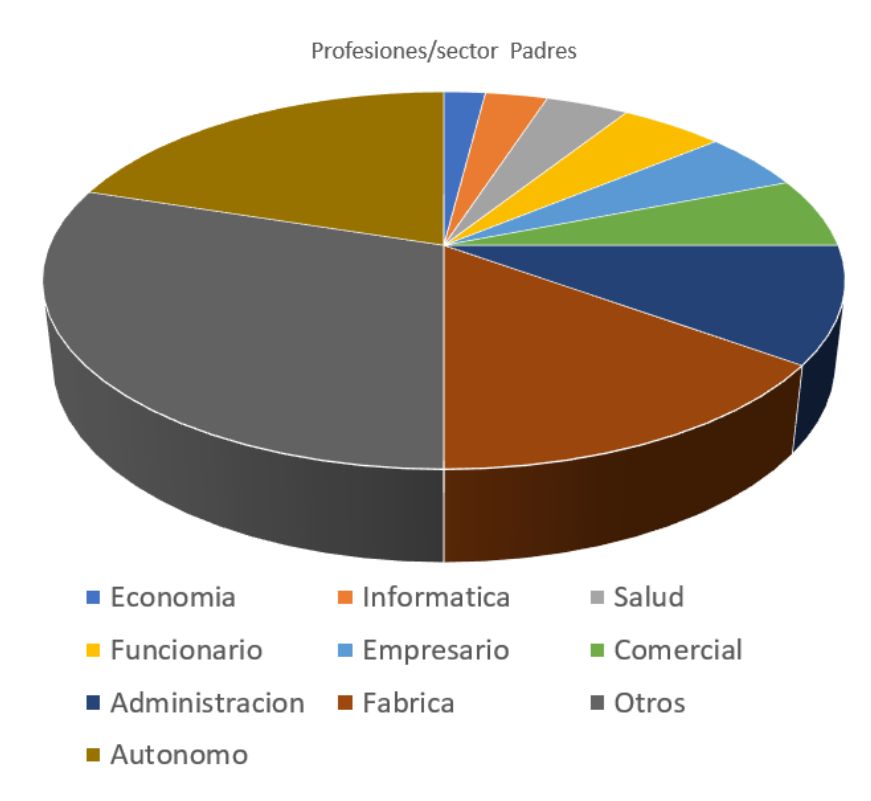

Profesiones/Sector Padres de los alumnos 2018

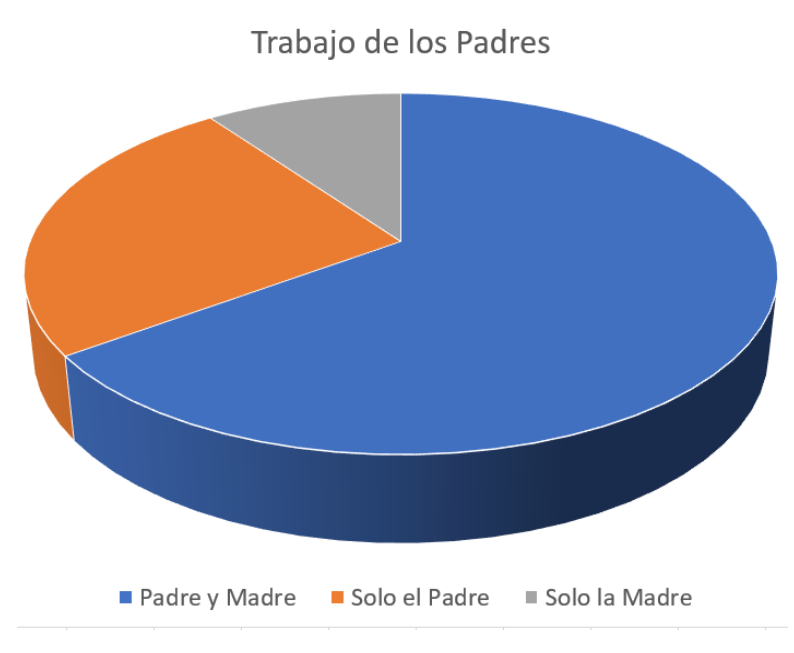

Empleos realizados por los padres por cuenta ajena.

<span id="page-8-0"></span>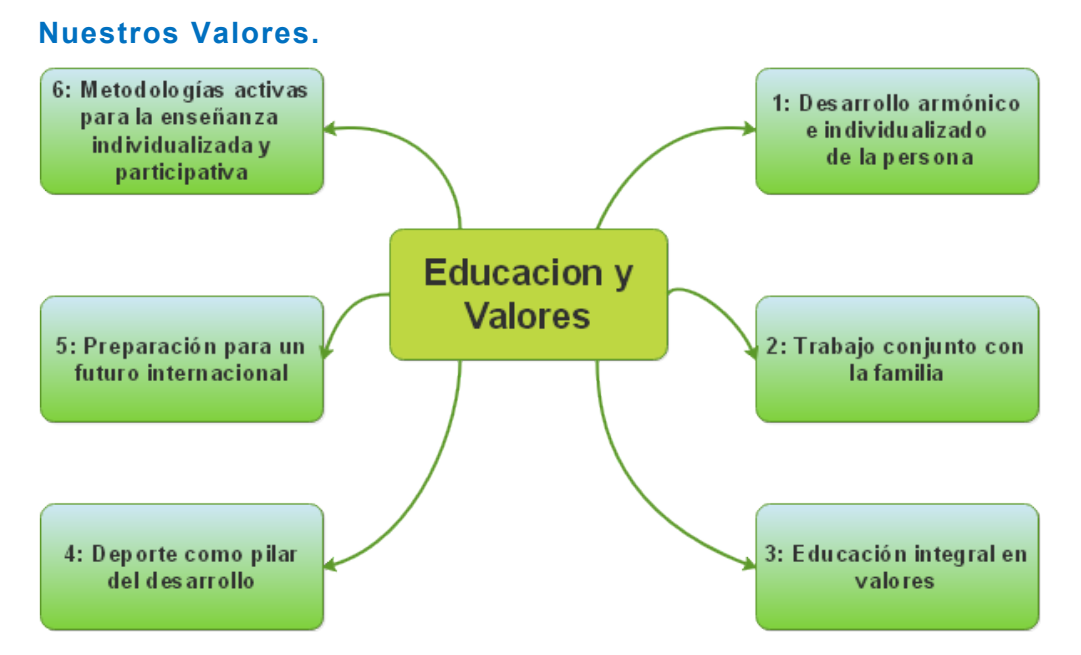

Nuestro centro educativo llamado "La Educación moderna" está orientado y tiene como fines y objetivos, la mejor educación en valores para que nuestros alumnos consigan su desarrollo y puedan incorporarse a la sociedad.

Algunos de los valores en los que educamos son:

**Desarrollo armónico personal.** Cada alumno es único y queremos que se conozca, que descubra sus mejores y complemente su personalidad para un desarrollo en armonía, buscando sus mejores cualidades.

**Trabajamos junto a cada familia.** Creemos que la familia es el eje fundamental del desarrollo de los alumnos y creemos que colegio debe compartir con el núcleo familiar activamente y participando en la mejor educación de forma abierta, mediante talleres y reuniones individuales y con la familia.

**Educación y valores.** Los Valores son la base de la educación, la colaboración y el compartir, la responsabilidad, el trabajo día a día, la autonomía personal, la superación personal, la generosidad con los demás y el respeto mutuo, el pensamiento autocrítico, estos son algunos de nuestros valores que queremos que desarrollen nuestros alumnos.

**El deporte como base para el desarrollo.** Fomentamos e impulsamos el deporte y el ejercicio físico de nuestros alumnos.

Por este motivo le damos una gran importancia, y le damos un gran peso en la educación, de forma que ponemos nuestras instalaciones a disposición de los alumnos al igual que todas las instalaciones, materiales y profesores especializados.

Fomentamos las actividades de Fútbol, atletismo, balonmano, baloncesto, judo, patinaje, bádminton, voleibol, en general.

#### **El futuro internacional de nuestros alumnos.**

Tenemos nuestro proyecto para educar en idiomas y con el preparamos la mejor base y conocimiento en esta materia de forma que se pueda integrar nuestro alumno en el entorno actual e internacional con las mejores garantías.

# <span id="page-9-0"></span>**5. Objetivos**

Los **objetivos** son los logros que el alumno debe conseguir y alcanzar al final de la etapa, Los contenidos y aportaciones de la enseñanza se planifican con esta finalidad.

Este proyecto trata de dar de las partes o unidades didácticas de forma que sigan una secuencia que facilite el aprendizaje.

Se definen dos tipos de objetivos, generales que están redactados en la legislación y son los objetivos generales de la etapa y objetivos de la asignatura en este caso Tecnología, Programación y Robótica de 3º ESO que se detallan a continuación:

#### <span id="page-9-1"></span>**Objetivos generales de la etapa.**

Estos están definidos en la legislación autonómica en:

*"DECRETO 48/2015, de 14 de mayo, del Consejo de Gobierno, por el que se establece para la Comunidad de Madrid el currículo de la Educación Secundaria Obligatoria"*  (DECRETO 48/2015, 2015).

La asignatura contribuirá a desarrollar los siguientes:

*"b) Desarrollar y consolidar hábitos de disciplina, estudio y trabajo individual y en equipo como condición necesaria para una realización eficaz de las tareas del aprendizaje y como medio de desarrollo personal"* (B.O.C.M., 2015, 14 de mayo).

*"d) Fortalecer sus capacidades afectivas en todos los ámbitos de la personalidad y en sus relaciones con los demás, así como rechazar la violencia, los prejuicios de cualquier tipo, los comportamientos sexistas y resolver pacíficamente los conflictos"* (B.O.C.M., 2015, 14 de mayo).

*"e) Desarrollar destrezas básicas en la utilización de las fuentes de información para, con sentido crítico, adquirir nuevos conocimientos. Adquirir una preparación básica en el campo de las tecnologías, especialmente las de la información y la comunicación"* (B.O.C.M., 2015, 14 de mayo).

*"f) Concebir el conocimiento científico como un saber integrado, que se estructura en distintas disciplinas, así como conocer y aplicar los métodos para identificar los problemas en los diversos campos del conocimiento y de la experiencia"* (B.O.C.M., 2015, 14 de mayo).

*"g) Desarrollar el espíritu emprendedor y la confianza en sí mismo, la participación, el sentido crítico, la iniciativa personal y la capacidad para aprender a aprender, planificar, tomar decisiones y asumir responsabilidades"* (B.O.C.M., 2015, 14 de mayo).

*"h) Comprender y expresar con corrección, oralmente y por escrito, en la lengua castellana textos y mensajes complejos, e iniciarse en el conocimiento, la lectura y el estudio de la literatura"* (B.O.C.M., 2015, 14 de mayo).

*"i) Comprender y expresarse en una o más lenguas extranjeras de manera apropiada"* (B.O.C.M., 2015, 14 de mayo).

*"j) Conocer, valorar y respetar los aspectos básicos de la cultura y la historia propias y de los demás, así como el patrimonio artístico y cultural"* (B.O.C.M., 2015, 14 de mayo).

*"l) Apreciar la creación artística y comprender el lenguaje de las distintas manifestaciones artísticas, utilizando diversos medios de expresión y representación"* (B.O.C.M., 2015, 14 de mayo).

# <span id="page-11-0"></span>**Objetivos de la asignatura.**

En cada unidad de la asignatura se contribuirá al desarrollo de los siguientes objetivos:

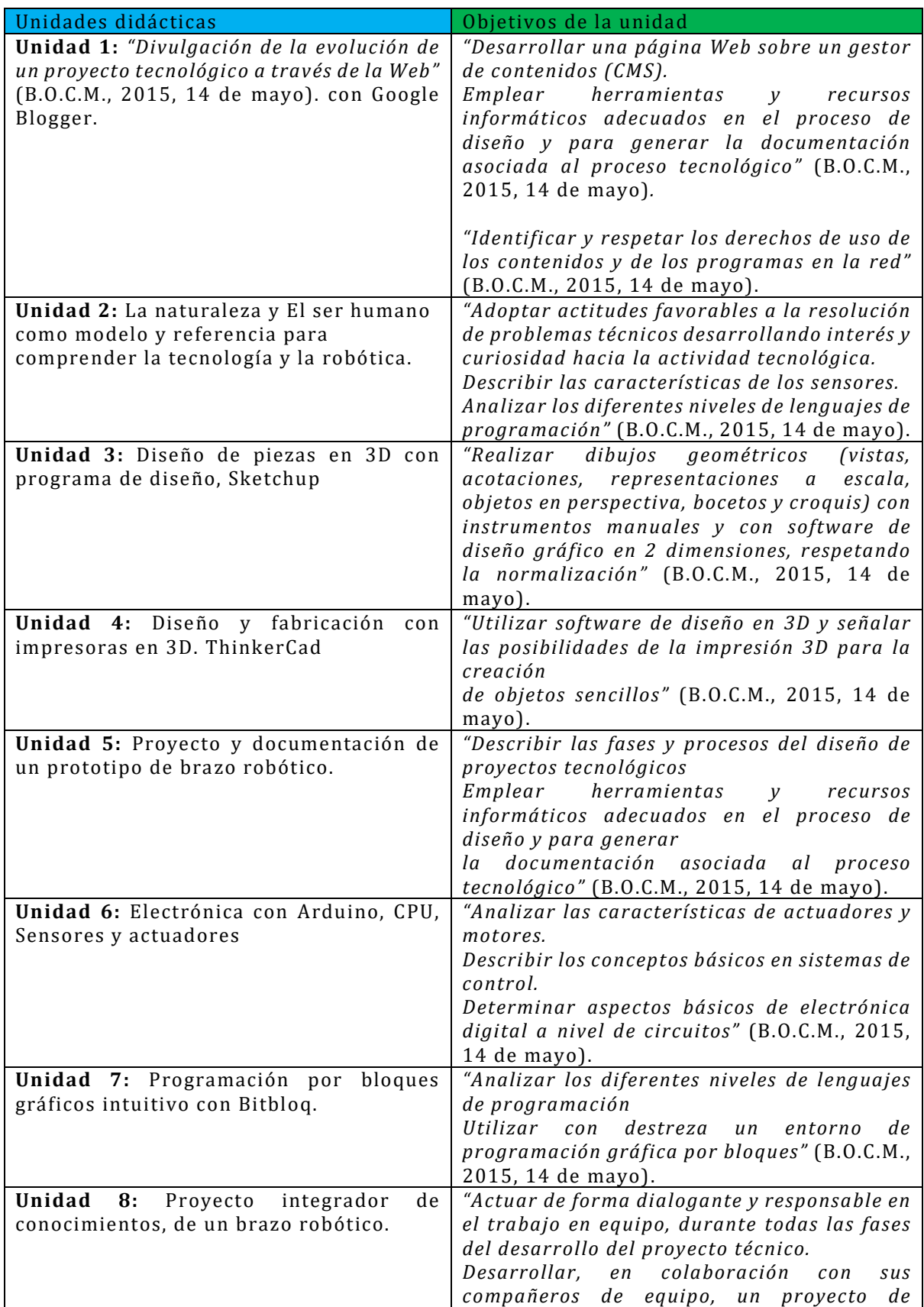

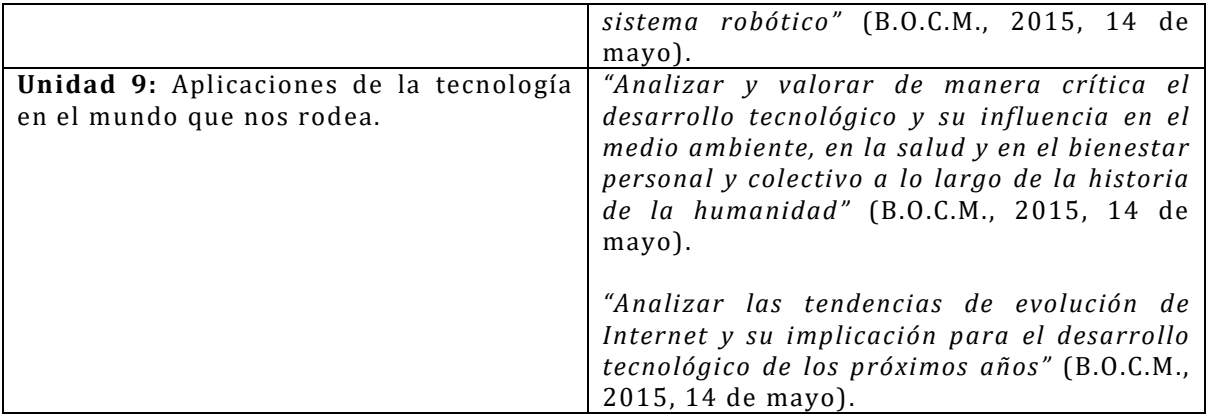

# <span id="page-13-0"></span>**6. Contribución a la adquisición de las competencias**

Las Competencias, están orientadas la adquisición de las capacidades para saber llevar a cabo tareas y actividades complejos y que faciliten la aplicación de los conocimientos.

Esta asignatura desarrolla y fomenta la creatividad y las habilidades para convertir las ideas y conocimientos en soluciones técnicas que se podrán aplicar a su entorno y facilitar la realización de soluciones validas en ámbitos transversales de muchas áreas de conocimiento, su aportación será más importante cada día, ya que la sociedad avanza hacia la digitalización en todos los campos, y hacia la era de la tecnología.

Las competencias del currículo están definidas en:

*"DECRETO 48/2015, de 14 de mayo, del Consejo de Gobierno, por el que se establece para la Comunidad de Madrid el currículo de la Educación Secundaria Obligatoria"*  (DECRETO 48/2015, 2015).

Las competencias que se desarrollaran con mayor detalle en la asignatura de Tecnología Programación y Robótica son:

*"a) Comunicación lingüística.* 

- *b) Competencia matemática y competencias básicas en ciencia y tecnología.*
- *c) Competencia digital.*
- *d) Aprender a aprender.*

*f) Sentido de iniciativa y espíritu emprendedor"* (B.O.C.M., 2015, 14 de mayo).

# **Comunicación lingüística.**

Se llevará a cabo mediante la utilización y aprendizaje de vocabulario y términos especializados utilizados en entornos del uso de la tecnología, como son búsquedas de información, Analizar sistemas técnicos, Redactar documentación técnica, y lectura de todo tipo de documentos y medios.

Todo esto contribuye a la adquisición de conocimientos sobre el lenguaje, sintaxis y argot utilizado para describir proyectos y relacionarse con el entorno, de una forma eficiente.

#### **Competencia matemática y competencias básicas en ciencia y tecnología.**

La tecnología requiere el uso y la utilización de los conocimientos matemáticos en cada una de sus aplicaciones, La medición de todo tipo de valores y magnitudes, los cálculos para cualquier proyecto tecnológico, la representación de gráficos y funciones. El desarrollo de software y hardware con ordenadores y dispositivos electrónicos.

Esta asignatura permite contribuir en especial a la adquisición de las competencias en ciencia y tecnología, control de procesos, y entornos tecnológicos. Se ve potenciada por el conocimiento y resolución técnica de problemas para facilitar soluciones a problemas reales complejos, evaluando el desarrollo y los resultados mediante el uso, la observación y aplicación de los conocimientos en matemáticas, ciencias y tecnología.

## **Competencia digital.**

Los sistemas digitales son una de las competencias que más se desarrollan no solo las denominadas Tecnologías de la Información y Comunicación TIC que se emplean en todo tipo de actividades, sino el uso de los sistemas digitales, ordenadores, sistemas electrónicos, programación, sistemas robóticos, maquinas, y muchos otros que están presentes en la "**transformación digital"** de la sociedad.

El mundo que nos rodea está lleno de aplicaciones de los sistemas digitales y en esta asignatura los alumnos adquieren los conocimientos y habilidades que les permiten identificarlos, utilizarlos y aplicarlos después en cualquier otro entorno, la mayoría de los trabajos y profesiones del futuro estarán relacionados con este entorno digital.

## **Aprender a aprender.**

El desarrollo de proyectos tecnológicos requiere una iniciativa personal, imaginación, autonomía y visión constructiva para poder resolver los problemas de una forma creativa, mediante el análisis aplicando los conocimientos y la reflexión para comprenderlos, se va creando una actitud activa ante el trabajo y una motivación que les mueve a querer seguir aprendiendo, es un reto continuo que les lleva a una forma de autoaprendizaje basado en la curiosidad, la decisión y la constancia basadas en el conocimiento, de esta forma serán dueños de su destino.

# **Sentido de iniciativa y espíritu emprendedor.**

El espíritu emprendedor, la innovación son inquietudes que impulsan para ser actores del mundo y de su entorno, las herramientas son los conocimientos y la tecnología que bien utilizados pueden llevarlos a transformar aquello que se propongan. En la asignatura de Tecnología, Programación y Robótica se mezclan todos esos elementos junto a la creatividad, aprendiendo a planificar y gestionar proyectos tecnológicos, en ellos se aprende a desarrollar cada una de las etapas necesarias para ponerlos en marcha, desde la imaginación, el diseño, la fabricación o montaje, la documentación, puesta en marcha e incluso la comercialización. Buscando aplicaciones de sus proyectos en el ámbito del desarrollo social y de las ideas que mueven el mundo.

# <span id="page-15-0"></span>**Competencias clave para cada unidad didáctica.**

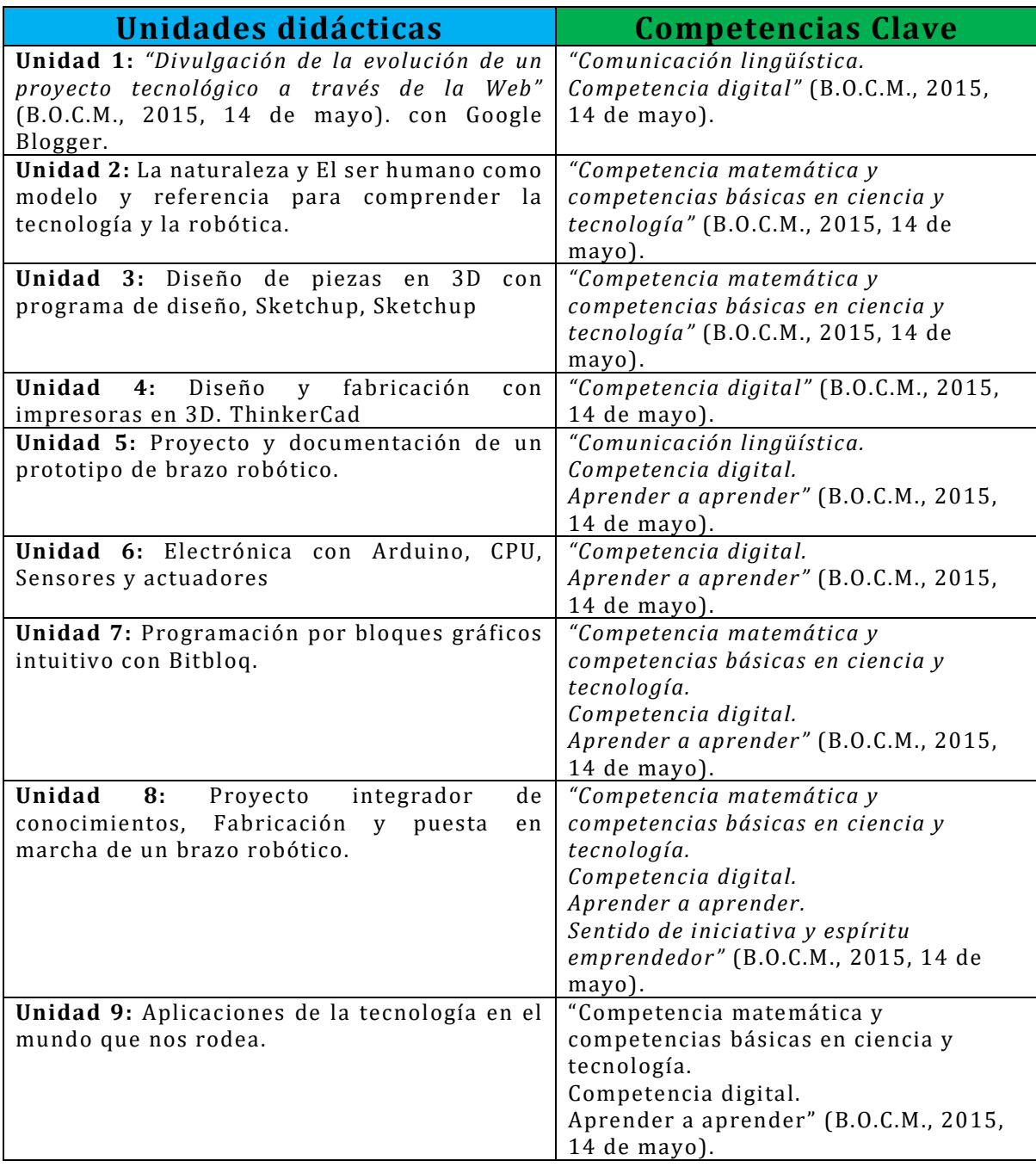

# <span id="page-16-0"></span>**7. Contenidos**

Los contenidos de esta materia están divididos en cuatro bloques y desarrollados en nueve Unidades didácticas.

La distribución de las Unidades Didácticas no sigue el orden establecido según la programación oficial, pero como este es un criterio del profesor, se hará con respecto a los bloques temáticos y unidades, establecidos con la siguiente justificación y contenidos generales:

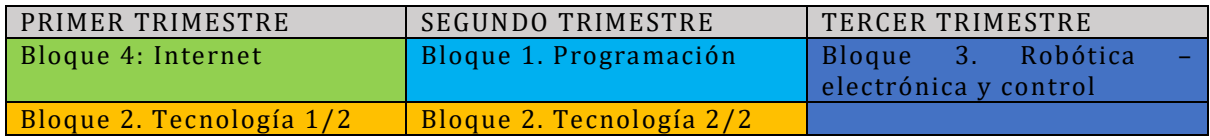

**Primer trimestre:** Se darán contenidos de internet y tecnología que serán la base de utilización de herramientas, TIC y base tecnológica que se utilizara para los siguientes bloques de programación y robótica.

**Segundo trimestre:** Se darán contenidos de los bloques de tecnología y programación que ira orientado al contenido del siguiente trimestre.

**Tercer trimestre:** se dará el bloque de robótica, electrónica y control, y se llevará a cabo un proyecto de robótica que integrará los conocimientos adquiridos, de forma que sea un aprendizaje significativo de integración de conocimientos dirigido a un proyecto tecnológico practico, que ayude y de sentido en la consolidación de los conocimientos adquiridos.

# **Unidades Didácticas:**

**Unidad 1:** *"Divulgación de la evolución de un proyecto tecnológico a través de la Web"* (B.O.C.M., 2015, 14 de mayo). con Google Blogger.

Se creará un Blog por grupos de trabajo, donde irán reflejándose durante todo el curso cada una de las materias que se irán aprendiendo, no siendo necesario seguir un orden estricto sino aquellas cosas que cada grupo de alumnos vayan considerando importantes y significativas, bajo su criterio, es una forma de implicarles y darles responsabilidad, formando su propia concepción de la materia aprendida, dándole su estilo personal, siempre bajo la supervisión y guía del profesor para que sea equilibrado y sirva también de aprendizaje de las reglas de seguridad, responsabilidad y buenas prácticas a seguir en el uso de internet.

De esta forma tendrán que ir resumiendo y reflexionando libremente sobre los contenidos que vayan a poner y deberán hacer un esfuerzo creativo y de síntesis que les permitirá asimilar de forma significativa, contextualizada y reiterativa los conocimientos que vayan adquiriendo.

Se definen a lo largo del curso varias sesiones de la misma unidad 1 que serán utilizadas para ir completando el contenido del blog.

**Unidad 2:** La naturaleza y El ser humano como modelo y referencia para comprender la tecnología y la robótica.

Los alumnos ya traen conocimientos de otras materias que deben saber relacionar con la tecnología, es importante establecer esas conexiones que les servirán de puntos de referencia y apoyo para asimilar nuevos conceptos que se refuerzan mutuamente, incluso pueden servirles como estímulo para profundizar en esos campos de la naturaleza, la tecnología debe estar cerca del ser humano, a su servicio y ser parte de sus vidas, de la forma más natural e integradora.

La naturaleza siempre ha sido una fuente de inspiración para el ser humano, le ha llevado muchos millones de años para llegar a los estados de evolución actuales y siempre aprenderemos de ella, hay que saber darle valor, y en ese contexto la tecnología debe tener un papel muy relevante.

Haciendo comparaciones y similitudes estableceremos esos nexos de unión que les ayudaran a tener unos buenos cimientos para cualquier evolución que es imparable en este mundo tecnológico,

La tecnología será buena o mala dependiendo de su uso por el ser humano y educar en estos valores debe ser imprescindible si queremos que sean consecuentes y respetuosos con su entorno.

**Unidad 3:** Diseño de piezas en 3D con programa de diseño, Sketchup.

El diseño 3D les da una forma de relacionarse con la creación de piezas y entornos industriales de una manera más intuitiva de alto nivel, mejorara su percepción y perspectiva de las cosas, el pensamiento en 3D si se desarrolla desde etapas tempranas mejora la comprensión de muchos campos.

Posteriormente aprenderán a aplicar esos diseños con las impresoras en 3D en otra unidad.

**Unidad 4:** Diseño y fabricación con impresoras en 3D. (ThinkerCad)

Poder crear sus propias piezas con impresión en 3D les dará la libertad de crear por ellos mismos desarrollando su imaginación y permitiendo crear cosas de su propio mundo.

La fabricación aditiva puede llegar a ser una tecnología en el futuro que permita que la fabricación por adicción reemplace en muchos campos a la fabricación de piezas por desbaste, necesitando menos recursos materiales y permitiendo tener piezas de repuesto en cualquier momento desde un fichero digital y popularizando el diseño de piezas y mecanismos de todo tipo.

**Unidad 5:** Proyecto y documentación de un prototipo de brazo robótico.

Descripción y documentación básica y teórica de un prototipo de brazo robótico que será llevado a cabo en otra unidad, esta unidad será fundamentalmente teórica de descripción de los elementos y componentes necesarios para construir un brazo robótico, servirá como base para comprender las partes implicadas en un proyecto de este tipo documentar las partes de las que consta, Componentes mecánicos, electrónicos, programas, esquemas y diagramas de bloques básicos.

**Unidad 6:** Electrónica con Arduino, CPU, Sensores y actuadores.

Practicas con la placa electrónica Arduino, sensores y servomotores para la creación de un montaje electrónico que servirá de punto de partida para la creación de los circuitos necesarios que se utilizaran en el proyecto integrador.

Los conocimientos adquiridos tendrán sentido y una finalidad concreta en la construcción del proyecto integrador, de esta forma le damos un contexto y un aprendizaje significativo.

**Unidad 7:** Programación por bloques gráficos intuitivo con Bitbloq.

Creación de programas utilizando el entorno grafico e interactivo de programación por bloques Bitbloq, nos familiarizaremos con el entorno de programación y empezaremos a crear programas básicos de lectura de sensores analógicos como la tensión generada por un divisor de tensión o potenciómetro, para controlar la posición del eje de un servomotor controlado por PWM.

Este programa nos servirá de base para la creación del proyecto integrador.

El aprendizaje de la programación debe hacerse de forma que anime y motive a seguir, haciéndolo ameno, divertido, intuitivo, que se vean claramente los resultados, y para qué sirve aprender a programar, de otra forma podemos convertirlo en una materia compleja, sin sentido y que no invita a la creatividad y al uso de ella, suele ser fuente de muchas frustraciones por no comprender bien su aplicación y no tener una base clara y estructurada.

**Unidad 8:** Proyecto integrador de conocimientos, Fabricación y puesta en marcha de un brazo robótico.

Se aplicarán y pondrán en práctica todos los conocimientos que se han ido aprendiendo durante el curso y se le dará un contexto de aplicación real, donde se evidenciaran la utilidad y aplicación de todo lo aprendido.

Al darle sentido práctico a los conocimientos se refuerza y fija de una forma contextual el ¿para qué sirve todo esto? Que siempre surge cuando no se tiene clara la utilidad, y es olvidado a en poco tiempo. Esto suele suceder cuando los alumnos todavía no tienen una visión de conjunto dada su limitada experiencia, la misión del profesor que no es siempre fácil es trasladar esa visión y experiencia práctica, para dar valor a su enseñanza, si no lo consigue será un esfuerzo poco productivo que se traducirá en una asignatura rutinaria y de paso.

**Unidad 9:** Aplicaciones de la tecnología en el mundo que nos rodea.

Una vez que se ha dado unos conocimientos y aprendizaje de una materia al igual que al empezar y finalizar una sesión didáctica se debe de contextualizar, la actividad de resumen y reflexión es muy importante.

Esta unidad dará sentido y una visión en perspectiva frente al mundo que nos rodea de las aplicaciones de la Tecnología, Programación y Robótica, el mundo donde van a vivir está cambiando rápidamente con la utilización de las nuevas tecnologías emergentes y estos contenidos son una base importante si se comprenden

Las ciudades del futuro serán "Inteligentes", La industria, los teléfonos, los coches, todo será "Smart" y una parte de la base de todo eso entre otras, está en la Tecnología, Programación y Robótica.

Muchas profesiones están desapareciendo y otras muchas nuevas surgen cada día, hay que concienciar de todos estos cambios que vienen cada vez a mayor velocidad y que comprendan la importancia de aprender estas materias.

Esta es la reflexión y aportación más importante que se pueden llevar los alumnos de esta materia, es un concepto que debe fijarse para tratar de ver más allá del horizonte.

#### <span id="page-20-0"></span>**Unidades didácticas de la programación:**

Se determinan 33 horas lectivas anuales de las que se disponen 10 por trimestre más 1 hora de tutoría por trimestre, esta hora no se define en un orden concreto, sino que se deja libre y se hará uso de ella en función de las necesidades concretas durante el curso, se definirá en el apartado de tutoría correspondiente.

Las unidades y su correspondencia con el currículo oficial autonómico será la siguiente:

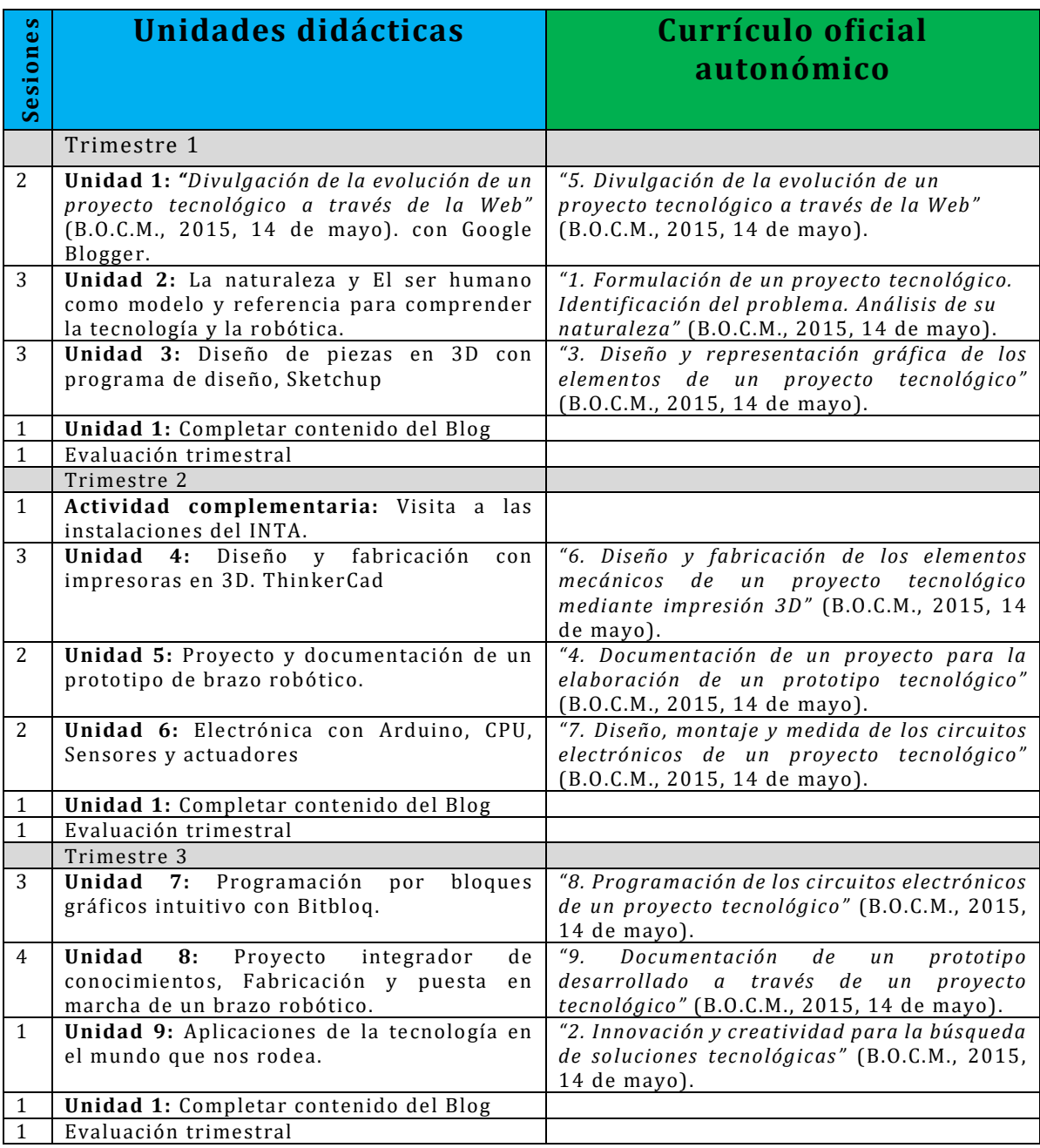

Total 30 horas de la asignatura + 3 de tutoría

# <span id="page-21-0"></span>**8. Metodología.**

Se dará importancia al aprendizaje significativo por proyectos donde interactúen con la tecnología, creando un ambiente donde la emoción y el descubrimiento del porqué de las cosas sea una guía, sin emoción no hay aprendizaje, la teoría se olvida fácilmente pero si se hacen relaciones con las cosas que nos rodean y se facilita la participación e interacción, serán ellos mismos los protagonistas de sus descubrimientos, el profesor esta para guiarles en ese descubrimiento al hacerles entrar en contacto con retos cercanos de todo tipo.

Se dará una parte teórica inicial, pero con elementos prácticos de ejemplo, que les permitan asimilar y familiarizarse con elementos reales en el taller de tecnología, tratando de construir y diseñar elementos tecnológicos que comprendan y tengan sentido en su entorno personal y social.

La parte teórica se relacionará con otros conocimientos que ya tienen para que establezcan relaciones que apoyen, complementen, y refuercen la base teórica, el objetivo es asentar los conocimientos previos y sobre estos construir los nuevos.

Inicialmente serán clases magistrales, pero se hará en un ambiente de alta participación e interactivo donde se dejará volar la imaginación y la creatividad, buscando elementos del entorno para poder debatir y proyectar las explicaciones sobre ellos,

Hacer participar a los alumnos relaja el ambiente y van adquiriendo seguridad creando un clima de interacción, participación y de respeto mutuo, a la vez que la competición e interacción entre ellos creará el afán de superación, sin que este llegue a cotas demasiado elevadas para no que se pierda el gusto de aprender a aprender, cada alumno tendrá su cuota de protagonismo y participación.

Se creará inicialmente una actividad de documentación como el blog donde aprenderán a relacionarse con las TIC dándole sentido y contexto a lo que se va aprendiendo en las distintas fases a lo largo del curso.

Se creará un proyecto integrador de conocimientos que reforzará los contenidos aprendidos en las etapas anteriores, poniéndolos en práctica, con la realización de un prototipo de brazo robótico.

Podrán experimentar por qué y para que de todo lo aprendido en las clases anteriores de forma práctica y por descubrimiento, la teoría es para aplicarla y que se convierta en cosas reales y prácticas.

Por último, para reforzar lo aprendido, se hará una reflexión y debate de la aplicación de todas estas tecnologías en el mundo actual y futuro, las ciudades inteligentes y otros entornos Smart que van surgiendo día a día y su repercusión en las profesiones del futuro que serán donde ellos puedan aplicar los conocimientos de la asignatura.

# <span id="page-22-0"></span>**9. Evaluación: criterios y procedimientos de evaluación.**

La asignatura de tecnología tiene un componente practico muy alto y por este motivo se valorará especialmente los trabajos y proyectos,

Al ser una asignatura evidentemente practica y la mayoría de los trabajos hechos en el taller de tecnología, Los criterios de calificación se harán mediante Rubricas que se darán a conocer a los alumnos según se vayan desarrollando las unidades didácticas.

Se hará una diana inicial y final de auto evaluación de conocimientos para que el alumno haga una valoración a si mismo de forma que pueda autogestionar su aprendizaje de forma crítica y reflexiva.

La evaluación será trimestral.

No existen criterios establecidos por la normativa del colegio ni del departamento, por lo que se aplicaran de forma general los siguientes criterios:

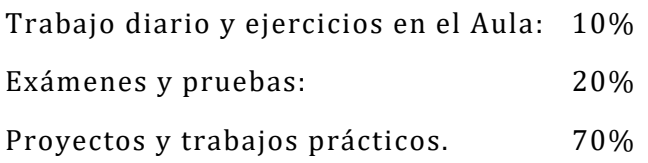

#### Recuperaciones:

Recuperaciones en convocatoria ordinaria:

Sera mediante examen y entrega de los trabajos asignados del Blog y el proyecto de construcción del brazo robótico.

Recuperación en convocatoria extraordinaria:

Sera mediante examen general de toda la materia de la asignatura.

**Evaluación de la actividad docente:** Es una forma de que la educación por parte del docente pueda analizar y mejorar su actividad perfeccionando su metodología y reflexionando sobre los resultados obtenidos.

Se llevará a cabo mediante una encuesta anónima que será rellenada por los alumnos antes de cada evaluación.

# <span id="page-23-0"></span>**Procedimientos de Evaluación de las unidades didácticas:**

Con respecto a la programación, objetivos y competencias básicas serán los siguientes:

**Unidad 1:** *"Divulgación de la evolución de un proyecto tecnológico a través de la Web"* (B.O.C.M., 2015, 14 de mayo). con Google Blogger. **Currículo oficial:** "5. Divulgación de la evolución de un proyecto tecnológico a través de la Web."

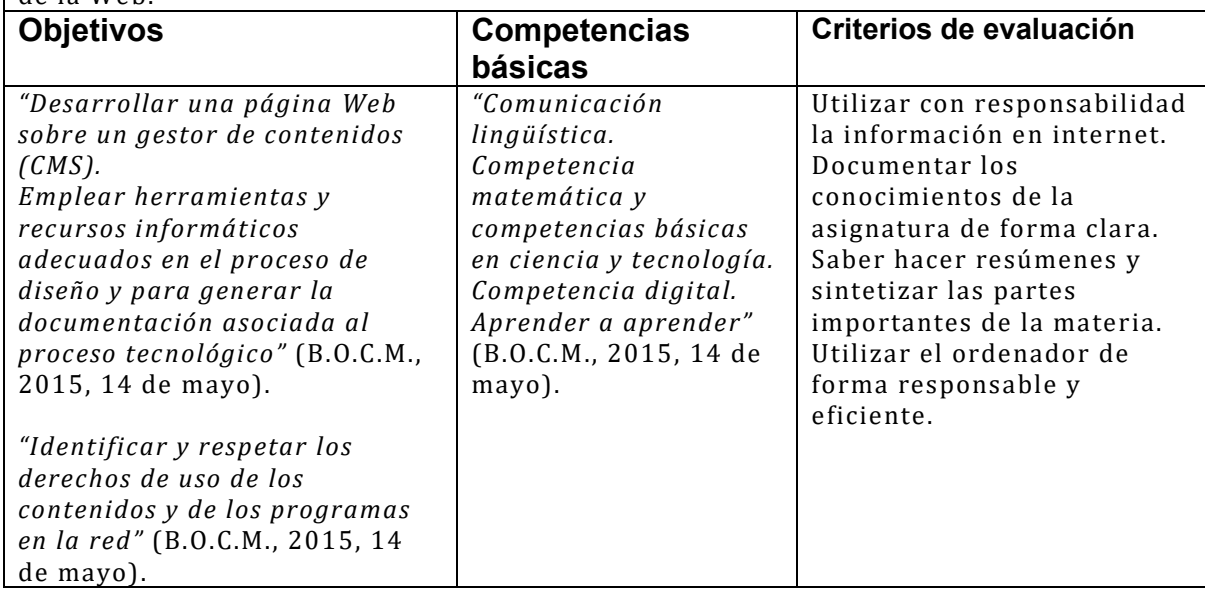

**Unidad 2:** La naturaleza y El ser humano como modelo y referencia para comprender la tecnología y la robótica.

**Currículo oficial:** "1. Formulación de un proyecto tecnológico. Identificación del problema. Análisis de su naturaleza."

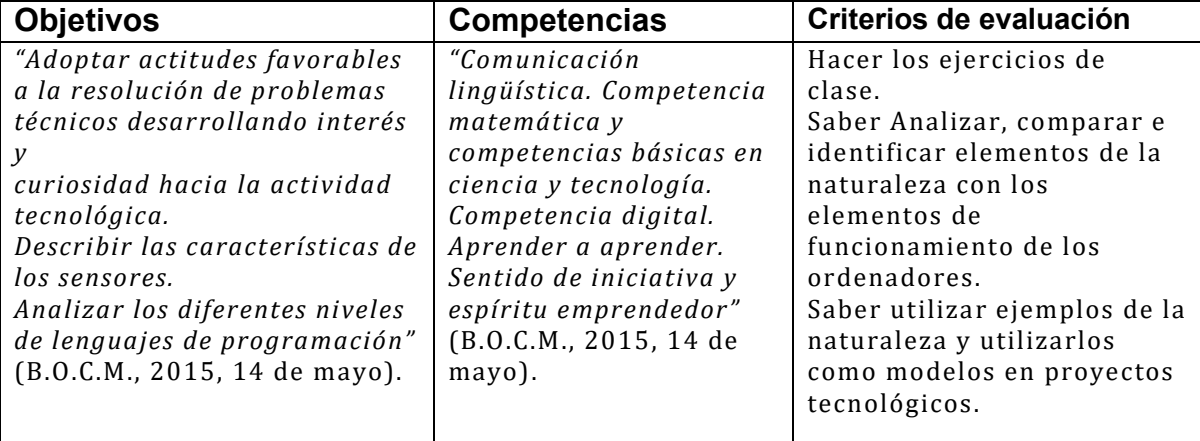

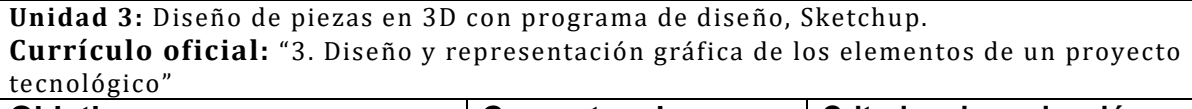

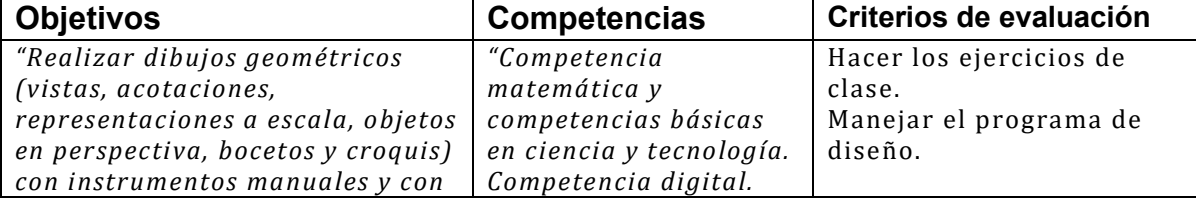

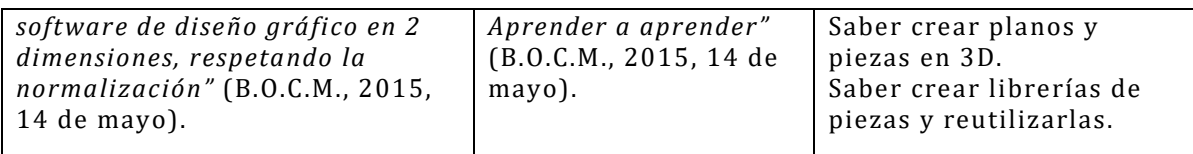

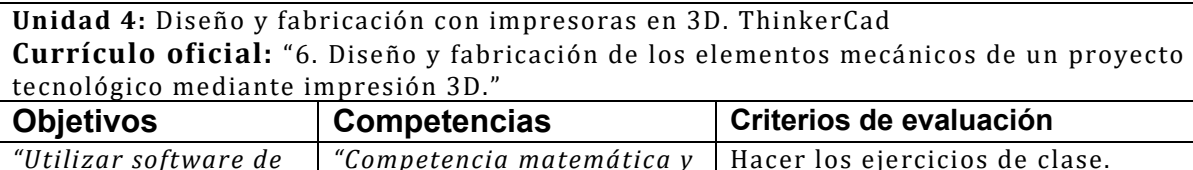

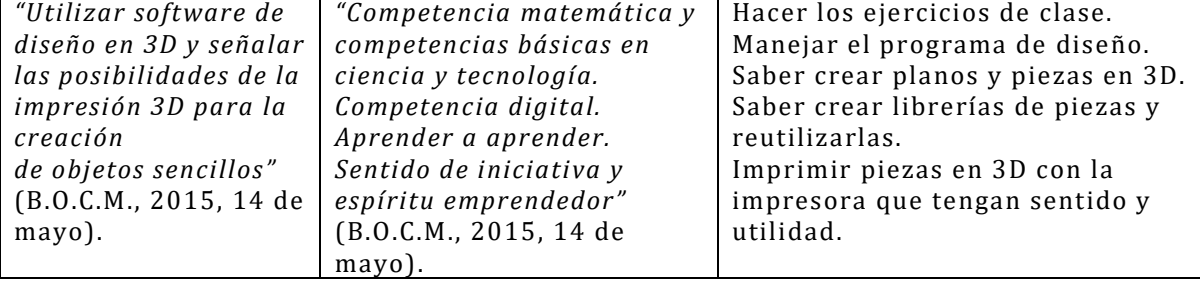

**Unidad 5:** Proyecto y documentación de un prototipo de brazo robótico. **Currículo oficial:** "4. Documentación de un proyecto para la elaboración de un prototipo tecnológico."

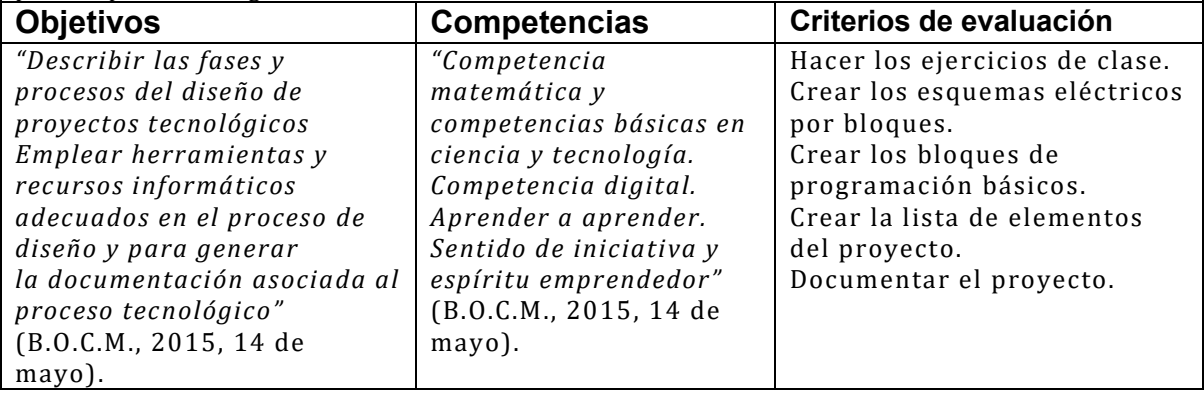

**Unidad 6:** Electrónica con Arduino, CPU, Sensores y actuadores **Currículo oficial:** "7. Diseño, montaje y medida de los circuitos electrónicos de un  $\vert$  provecto tecnológico"

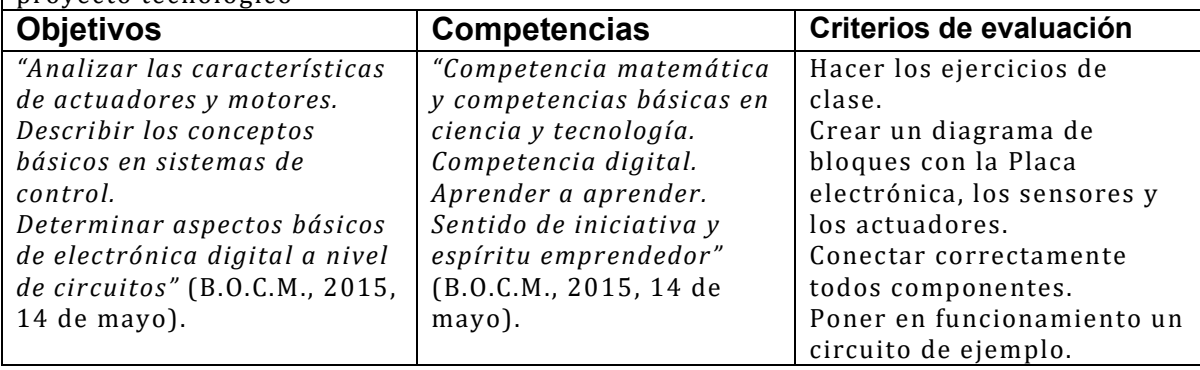

**Unidad 7:** Programación por bloques gráficos intuitivo con Bitbloq. **Currículo oficial:** "8. Programación de los circuitos electrónicos de un proyecto tecnológico."

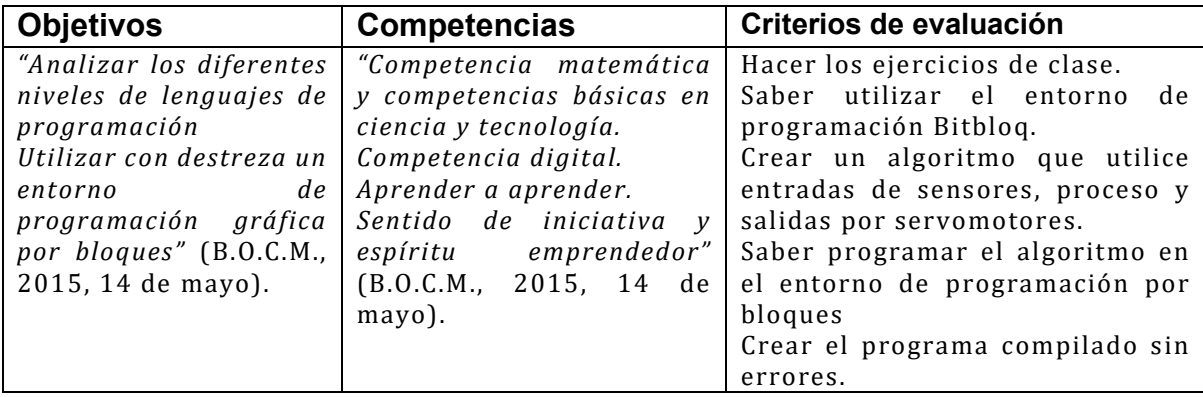

**Unidad 8:** Proyecto integrador de conocimientos, Fabricación y puesta en marcha de un brazo robótico.

**Currículo oficial:** "9. Documentación de un prototipo desarrollado a través de un proyecto tecnológico."

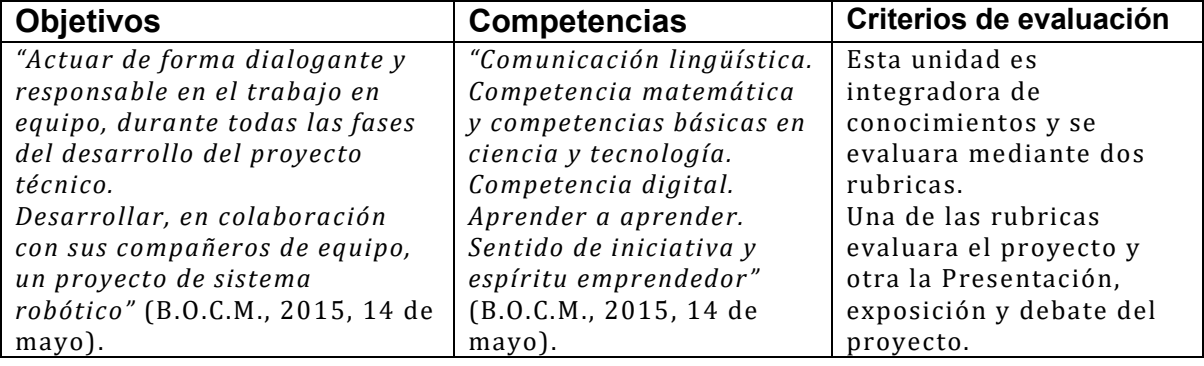

**Unidad 9:** Aplicaciones de la tecnología en el mundo que nos rodea. **Currículo oficial:** "2. Innovación y creatividad para la búsqueda de soluciones tecnológicas."

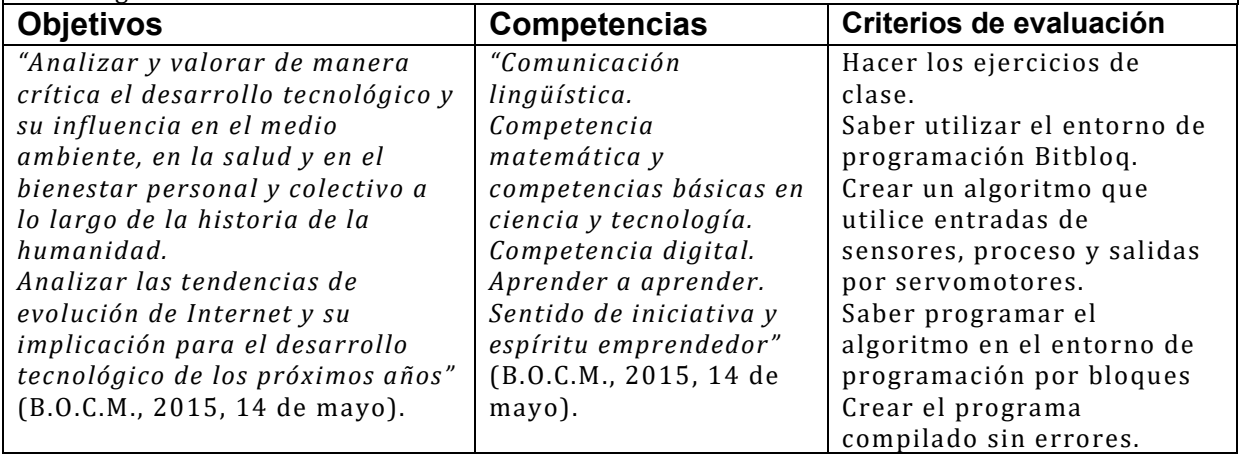

# <span id="page-26-0"></span>**10. Medidas ordinarias de Atención a la Diversidad.**

**Actividades para la diversidad de refuerzo:** Se llevarán a cabo ejercicios para el refuerzo que serán de forma individual, videos explicativos y apoyo de libros de texto e información en internet.

**Actividades para la diversidad para ampliación:** aquellos alumnos que destaquen por las altas capacidades y que completen sus tareas destacando. se les pondrán ejercicios de ampliación relativos a los conocimientos que incluya la unidad para que sigan avanzando en el conocimiento y aprendizaje de la materia.

**Inclusión:** desde la asignatura y junto al departamento de orientación en las situaciones que requieran actuaciones particulares de inclusión o adaptaciones curriculares.

# <span id="page-26-1"></span>**11. Actividades complementarias.**

Actividad complementaria:

En el trimestre 2, se reserva una sesión para una visita al INTA. Instituto Nacional de Técnica Aeroespacial, situado en la misma localidad, la fecha queda pendiente de concretar con el departamento de relaciones institucionales del INTA.

Los alumnos harán un trabajo sobre las instalaciones del centro y tecnologías relacionadas con el mismo, documentarán la visita en la **Unidad 1** correspondiente al Blog, formando parte de la documentación de los contenidos de la materia que deberán realizar durante el curso.

**Unidad 1:** *"Divulgación de la evolución de un proyecto tecnológico a través de la Web"* (B.O.C.M., 2015, 14 de mayo). con Google Blogger.

Esta sesión queda reflejada en las programaciones de las unidades didácticas.

# <span id="page-27-0"></span>**12. Sistema de orientación y tutoría**

La misión del tutor es ayudar al alumno a conocerse a sí mismo, guiar en su relación con el entorno y algo muy importante descubrir cuales son las cualidades y valores para los que como individuo esta mejor capacitado, y desarrollar su futuro personal y profesional, El tutor puede guiarle y darle su mejor consejo como profesional del conocimiento, pero es el alumno y su familia los que al final toman las decisiones, el tutor debe dar el mejor asesoramiento profesional para que el resultado de esta etapa educativa tenga los mejores resultados, estas decisiones son importantes en su futuro.

No podemos cambiar las cosas externas al individuo, pero si es posible guiarle en su actitud ante el mundo, para conseguir los mejores resultados.

Si acierta en saber desarrollar aquellas cualidades en las que la naturaleza le ha dotado como individuo será un buen camino para orientar su futuro. su verdadero yo

 ¿Cómo desde la asignatura puedo contribuir a la orientación académico-profesional de los estudiantes? (enseñando a tomar decisiones vocacionales)

Desde la asignatura de Tecnología, Programación y Robótica se da una visión del mundo y su evolución tecnológica que afecta a muchas áreas del desarrollo, se pretende que los alumnos conozcan el funcionamiento y las aplicaciones de estas tecnologías en el entorno laboral, para que puedan tomar decisiones con información en campos donde podrían ejercer y desarrollar su futuro profesional.

En el programa de la asignatura se han incluido fundamentos de la tecnología basados en el conocimiento del ser humano y la naturaleza, que son un buen soporte en el que basarse y donde aplicar los conocimientos, proyectos tecnológicos en los que se han trabajado los conocimientos.

#### ¿Cómo desde mi asignatura puedo atender el proceso de estudio de los alumnos? (enseñando a aprender a aprender)

Las reflexiones finales sobre la utilización de la tecnología en el presente y posible futuro, así como las nuevas profesiones que podrán surgir basándose en estos conocimientos, la realización de proyecto integrador donde al aplicar los conocimientos descubrirán por qué y para qué de todo ello por sí mismos, es una forma de enseñarles que aplicando esos conocimientos pueden construir su propio mundo.

La forma más libre de tomar decisiones es teniendo información y esa es una de las misiones de esta asignatura

¿Cómo desde mi docencia puedo contribuir a la formación integral del alumno?

Dando una visión amplia, y motivadora, desde la experiencia profesional en muchos campos de la tecnología, de los retos apasionantes y oportunidades que se abren en esta nueva era donde las comunicaciones TIC y la tecnología afectan de forma transversal a todos los ámbitos de la sociedad y crean una gran cantidad de oportunidades, como hasta ahora no había sido posible.

La diferencia entre unas sociedades y otras o unos individuos u otros residirá en gran parte en saber poner todos estos elementos a nuestra disposición y no al contrario.

Guiando a los alumnos para que a través de estos conocimientos sean dueños de su destino.

## <span id="page-28-0"></span>**Actividades de tutoría:**

Se llevarán a cabo 3 sesiones de tutoría a lo largo del curso.

Una sesión inicial para conocer el contexto personal, expectativas del alumno y conocimientos previos.

Una sesión intermedia sin fecha prefijada que se llevara a cabo cuando el desarrollo del curso lo crea más conveniente.

Una sesión al finalizar para evaluar los resultados, reflexionar sobre el futuro y crear unas metas alcanzables por el alumno, como ejercicio personal de aprovechamiento, de forma que tomen conciencia de sí mismos y sus expectativas.

# <span id="page-29-0"></span>**13. Bibliografía**

- B.O.C.M. (2015, 14 de mayo). *Decreto 48/2015, de 14 de mayo, del Consejo de Gobierno, por el que se establece para la Comunidad de Madrid el currículo de la Educación Secundaria Obligatoria.* Boletin Oficial de la Comunidad de Madrid.
- BOE. (2013, 9 de diciembre). *Ley Orgánica 8/2013, de 9 de diciembre, para la mejora de la calidad.* Boletin Oficial del Estado.
- BOE. (2014, 26 de diciembre). *Real Decreto 1105/2014, de 26 de diciembre, por el que se establece el.* Boletin Oficial del Estado.
- BOE. (2015, 21 de enero). *Orden ECD/65/2015, de 21 de enero, por la que se describen las relaciones entre las competencias, los contenidos y los criterios de evaluación de la educación primaria, la educación secundaria obligatoria y el bachillerato.* Boletin Oficial del Estado.

# <span id="page-30-0"></span>**14. Unidades didácticas**

A continuación, se desarrollan dos unidades didácticas sobre la asignatura que se han descrito en los capítulos correspondientes, como ejemplo de contenidos de esta programación:

1. Introducción ¿de qué va la unidad?

2. Objetivos: los tienes ya

3. Competencias clave: también las tienes

4. Temporalización: qué se hace en cada sesión: explicación, actividades, actividades que se mandan para casa, etc.

5. Recursos: qué recursos se necesitan en cada sesión (metodológicos, materiales y ambientales)

6. Criterios de evaluación: son los de la ley, que ya los has referenciado a los objetivos con lo cual, nada que decir.

7. Procedimiento de evaluación, instrumentos, porcentajes, etc.

#### <span id="page-30-1"></span>**Unidad 2:**

#### **Introducción:**

Esta unidad didáctica trata sobre el funcionamiento de los ordenadores desde una base de conceptos cercana al alumno, teniendo en cuenta los conocimientos que ya tiene, de forma que sean la base que siempre será válida independientemente de cómo vaya cambiando.

# **La naturaleza y El ser humano como modelo y referencia para comprender la tecnología y la robótica.**

#### ¿qué enseñar? (competencias, objetivos)

#### **Competencias:**

En esta unidad se van a desarrollar las siguientes competencias:

Comunicación lingüística.

Competencia matemática y competencias básicas en ciencia y tecnología.

Competencia digital.

Aprender a aprender.

Sentido de iniciativa y espíritu emprendedor.

#### **Objetivos:**

Los objetivos de esta unidad son los siguientes:

*"9. Adoptar actitudes favorables a la resolución de problemas técnicos desarrollando interés y curiosidad hacia la actividad tecnológica"* (B.O.C.M., 2015, 14 de mayo).

*"2. Analizar los diferentes niveles de lenguajes de programación"* (B.O.C.M., 2015, 14 de mayo).

*"5. Describir las características de los sensores.*

*Analizar los diferentes niveles de lenguajes de programación"* (B.O.C.M., 2015, 14 de mayo).

# **Criterios de evaluación:**

*"9. Adoptar actitudes favorables a la resolución de problemas técnicos desarrollando interés y curiosidad hacia la actividad tecnológica"* (B.O.C.M., 2015, 14 de mayo).

*"2. Analizar los diferentes niveles de lenguajes de programación"* (B.O.C.M., 2015, 14 de mayo).

*"2.1. Identifica las características de los lenguajes de programación de bajo nivel"* (B.O.C.M., 2015, 14 de mayo).

*"2.2. Describe las características de los lenguajes de programación de alto nivel"* (B.O.C.M., 2015, 14 de mayo).

"2.3. Reconoce las diferencias entre las diferentes formas de ejecución de los programas informáticos" (B.O.C.M., 2015, 14 de mayo).

*"2.4. Representa mediante diagramas de flujo diferentes algoritmos"* (B.O.C.M., 2015, 14 de mayo).

*"2.5. Analiza el comportamiento de los programas a partir de sus diagramas de flujo"* (B.O.C.M., 2015, 14 de mayo).

"*5. Describir las características de los sensores*" (B.O.C.M., 2015, 14 de mayo).

*"5.1. Definición de un sensor como conversor a magnitudes eléctricas de otras variables"* (B.O.C.M., 2015, 14 de mayo).

*"5.2. Determinar las características básicas y las diferencias entre sensores analógicos y sensores digitales"* (B.O.C.M., 2015, 14 de mayo).

"5.3. Describe los principios de funcionamiento físico de diferentes sensores resistivos (temperatura, iluminación)" (B.O.C.M., 2015, 14 de mayo).

*"5.4. Identifica los principios de funcionamiento físico de otros tipos de sensores (por ejemplo, los basados en ultrasonidos, sensores de presencia, sensores magnéticos)"* (B.O.C.M., 2015, 14 de mayo).

*"5.5. Distingue los principios de funcionamiento de otros sistemas de conversión como micrófonos o cámaras"* (B.O.C.M., 2015, 14 de mayo).

¿cómo enseñar? (actividades)

## **Contenidos:**

- La naturaleza y El ser humano como modelo y referencia para comprender la tecnología y la robótica.
- El lenguaje humano y el lenguaje de los ordenadores:
- La programación de ordenadores, instrucciones para ejecutar una tarea, Algoritmos.
- Los ordenadores y la electrónica.
- Reflexión y debate sobre los contenidos de la unidad didáctica.

El desarrollo competo de las actividades y contenidos se han incluido y están descritos en el "**Anexo: Unidad 2", al** final de este documento.

#### ¿cuándo enseñar? (cronograma)

4. Temporalización: qué se hace en cada sesión: explicación, actividades, actividades que se mandan para casa, etc.

5. Recursos: qué recursos se necesitan en cada sesión (metodológicos, materiales y ambientales)

La unidad didáctica se llevará a cabo en 3 sesiones durante el primer trimestre y se darán los siguientes contenidos en cada sesión.

#### **Sesión 1:**

Contenido:

La naturaleza y El ser humano como modelo y referencia para comprender la tecnología y la robótica.

Contextualización:

Repaso de lo explicado en las unidades y sesión anteriores y contextualización con el nuevo contenido. (10 min)

Recursos metodológicos:

Clase magistral. (30 min)

Recursos materiales:

En esta tarea se necesitarán los siguientes elementos:

Apuntes de clase.

Pizarra electrónica.

Ordenadores o tabletas.

Placas electrónicas de ejemplo.

Sensores electrónicos de ejemplo.

Recursos ambientales:

Aula con mesas ordenadas de cara al profesor, pero con los alumnos organizados por Grupos

Repaso de la unidad:

Se repasará el contenido y se hará un resumen para que asimilen el contenido. (10 min)

#### **Sesión 2:**

Contenido:

El lenguaje humano y el lenguaje de los ordenadores:

La programación de ordenadores, instrucciones para ejecutar una tarea, Algoritmos.

Contextualización:

Repaso de lo explicado en las unidades y sesión anteriores y contextualización con el nuevo contenido. (10 min)

Recursos metodológicos:

Clase magistral. (30 min)

Recursos materiales:

En esta tarea se necesitarán los siguientes elementos:

Apuntes de clase.

Pizarra electrónica.

Ordenadores o tabletas.

Placas electrónicas de ejemplo.

Sensores electrónicos de ejemplo.

#### Recursos ambientales:

Aula con mesas ordenadas de cara al profesor, pero con los alumnos organizados por Grupos

Repaso de la unidad:

Se repasará el contenido y se hará un resumen para que asimilen el contenido. (10 min)

# **Sesión 3:**

Contenido:

Los ordenadores y la electrónica.

Reflexión y debate sobre los contenidos de la unidad didáctica.

Contextualización:

Repaso de lo explicado en las unidades y sesión anteriores y contextualización con el nuevo contenido. (10 min)

Recursos metodológicos:

Clase magistral. (30 min)

Recursos materiales:

En esta tarea se necesitarán los siguientes elementos:

Apuntes de clase.

Pizarra electrónica.

Ordenadores o tabletas.

Placas electrónicas de ejemplo.

Sensores electrónicos de ejemplo.

Recursos ambientales:

Aula con mesas ordenadas de cara al profesor, pero con los alumnos organizados por Grupos

Repaso de la unidad:

Se repasará el contenido y se hará un resumen para que asimilen el contenido. (10 min)

¿qué evaluar? (resultados de aprendizaje/estándares de evaluación)

# **Al finalizar el curso deberán haber conseguido los siguientes resultados de aprendizaje:**

*"9. Adoptar actitudes favorables a la resolución de problemas técnicos desarrollando interés y curiosidad hacia la actividad tecnológica"* (B.O.C.M., 2015, 14 de mayo).

#### 5. Describir las características de los sensores.

*"5.1. Definición de un sensor como conversor a magnitudes eléctricas de otras variables"* (B.O.C.M., 2015, 14 de mayo).

*"5.2. Determinar las características básicas y las diferencias entre sensores analógicos y sensores digitales"* (B.O.C.M., 2015, 14 de mayo).

"5.3. Describe los principios de funcionamiento físico de diferentes sensores resistivos (temperatura, iluminación)" (B.O.C.M., 2015, 14 de mayo).

*"5.4. Identifica los principios de funcionamiento físico de otros tipos de sensores (por ejemplo, los basados en ultrasonidos, sensores de presencia, sensores magnéticos)"* (B.O.C.M., 2015, 14 de mayo).

*"5.5. Distingue los principios de funcionamiento de otros sistemas de conversión como micrófonos o cámaras"* (B.O.C.M., 2015, 14 de mayo).

# 2. Analizar los diferentes niveles de lenguajes de programación

*"2.1. Identifica las características de los lenguajes de programación de bajo nivel"* (B.O.C.M., 2015, 14 de mayo).

*"2.2. Describe las características de los lenguajes de programación de alto nivel"* (B.O.C.M., 2015, 14 de mayo).

"2.3. Reconoce las diferencias entre las diferentes formas de ejecución de los programas informáticos" (B.O.C.M., 2015, 14 de mayo).

*"2.4. Representa mediante diagramas de flujo diferentes algoritmos"* (B.O.C.M., 2015, 14 de mayo).

*"2.5. Analiza el comportamiento de los programas a partir de sus diagramas de flujo"* (B.O.C.M., 2015, 14 de mayo).

Hacer los ejercicios de clase.

Saber Analizar, comparar e identificar elementos de la naturaleza con los elementos de funcionamiento de los ordenadores.

Saber utilizar ejemplos de la naturaleza y utilizarlos como modelos en proyectos tecnológicos.

#### ¿cómo evaluar? (procedimiento)

A lo largo de las 3 sesiones se irán proponiendo ejercicios de clase que se irán recogiendo para su evaluación.

# **Ejercicios: 15%**

Hacer una lista: Tipos de lenguajes de ordenador que conoces.

Hacer una lista valida de aparatos que lleven o utilicen un ordenador.

Hacer una Lista y Recopilación de videos sobre tecnología, ordenadores, maquinas, robots.

Se hará una evaluación mediante una rubrica con los distintos resultados de aprendizaje de las distintas partes definidas.

#### **Debate y exposición de los contenidos de la unidad: 25%**

9. Actitudes en la resolución de problemas técnicos y la actividad de tecnología.

5. Describe y comprende los sensores, su aplicación y características.

2. Comprende el concepto de programación, su utilización y sabe diferenciar entre alto y bajo nivel.

#### **Creación de un algoritmo que describa un proceso. 60%**

2.4 Crea un algoritmo para describir detalladamente un proceso.

Por equipos: Crear un algoritmo que describa un proceso. algo cotidiano, Ejemplo (Preparar un Bocadillo, una receta de cocina, …) y dárselo a otro equipo para que compruebe si se puede realizar completamente y sin errores.

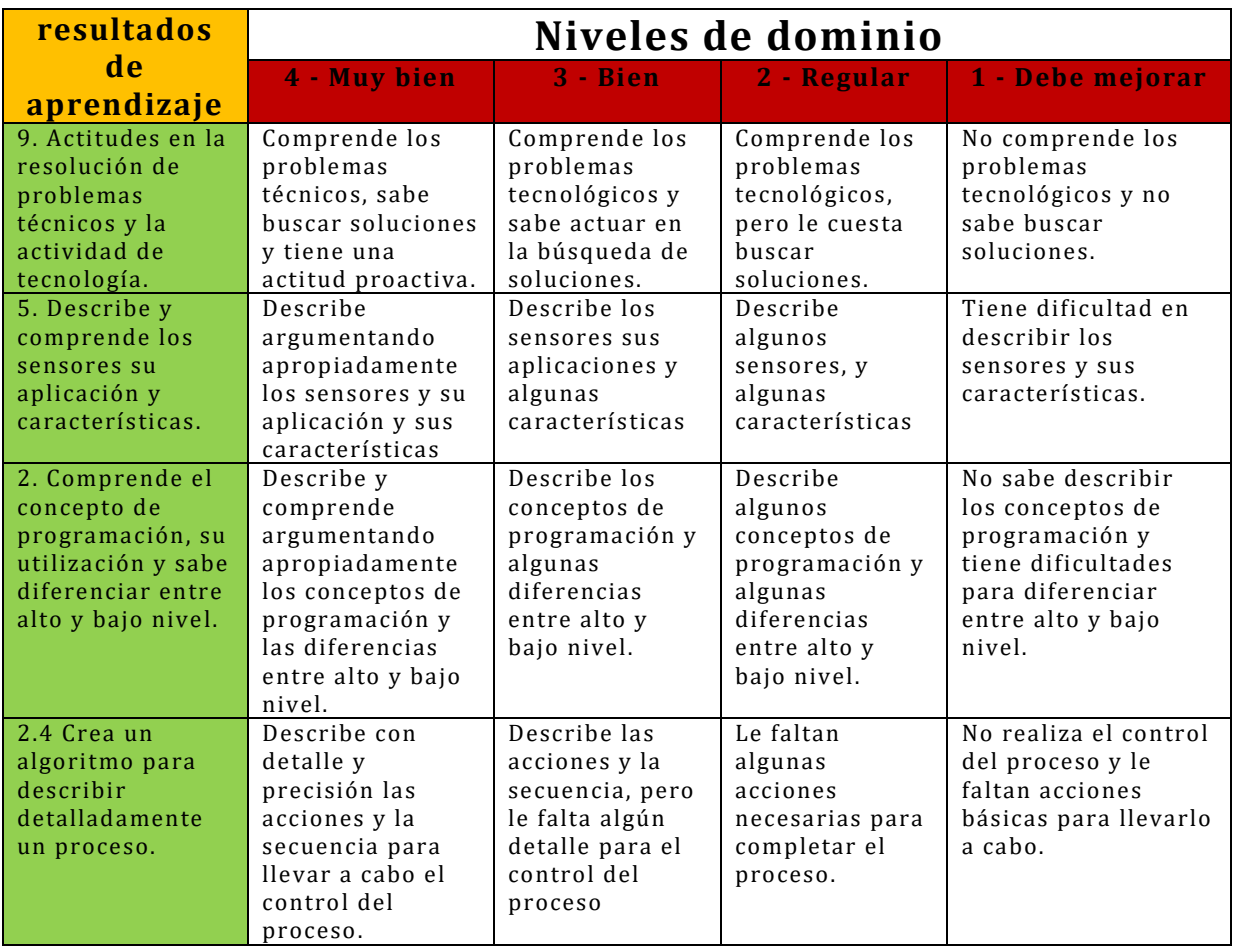

# ¿cuándo evaluar? (fases)

Se evaluará durante las sesiones por la entrega de los ejercicios que se vayan proponiendo.

Durante el Debate y exposición de los contenidos de la unidad.

El algoritmo al finalizar la unidad.

## <span id="page-37-0"></span>**Unidad 8:**

# **Proyecto integrador de conocimientos, Fabricación y puesta en marcha de un brazo robótico.**

Esta es una actividad fundamentalmente práctica y de aplicación de los conocimientos adquiridos en las anteriores unidades, donde se han ido haciendo los ejercicios y creando los elementos electrónicos, Algoritmos, y la Programación por bloques.

Cada una de las partes deberá ser aplicada para conseguir llevar a cabo el proyecto.

Se trata de integrar y aplicar los conocimientos para hacer un refuerzo de aprendizaje significativo y por descubrimiento en cada una de las fases.

A la finalizar el proyecto se procederá a un debate y exposición del trabajo realizado.

#### **Contenido.**

# **Proyecto Tecnológico integrador de las anteriores actividades (sistema robótico):**

Construcción y puesta en funcionamiento de un Brazo robótico.

Los alumnos se distribuirán por grupos que colaborarán para realizar el proyecto. A continuación, se muestra una guía orientativa de los elementos y pasos necesarios para construirlo:

#### ¿qué enseñar? (competencias, objetivos)

#### **Competencias.**

En esta unidad se van a desarrollar las siguientes competencias: Comunicación lingüística. Competencia matemática y competencias básicas en ciencia y tecnología. Competencia digital. Aprender a aprender. Sentido de iniciativa y espíritu emprendedor

#### **Objetivos:**

Los objetivos de esta unidad son los siguientes:

*"8. Actuar de forma dialogante y responsable en el trabajo en equipo, durante todas las fases del desarrollo del proyecto técnico"* (B.O.C.M., 2015, 14 de mayo).

*"12. Desarrollar, en colaboración con sus compañeros de equipo, un proyecto de sistema robótico"* (B.O.C.M., 2015, 14 de mayo).

# **Criterios de evaluación:**

*"8. Actuar de forma dialogante y responsable en el trabajo en equipo, durante todas las fases del desarrollo del proyecto técnico"* (B.O.C.M., 2015, 14 de mayo).

*"8.1. Colabora con sus compañeros para alcanzar la solución final"* (B.O.C.M., 2015, 14 de mayo).

*"8.2. Dialoga, razona y discute sus propuestas y las presentadas por otros"* (B.O.C.M., 2015, 14 de mayo).

*"8.3. Se responsabiliza de su parte de trabajo y del trabajo total"* (B.O.C.M., 2015, 14 de mayo).

*"12. Desarrollar, en colaboración con sus compañeros de equipo, un proyecto de sistema robótico"* (B.O.C.M., 2015, 14 de mayo).

*"12.1. Realiza la planificación"* (B.O.C.M., 2015, 14 de mayo).

*"12.2. Desarrolla el sistema"* (B.O.C.M., 2015, 14 de mayo).

*"12.3. Documenta y presenta de forma adecuada los resultados"* (B.O.C.M., 2015, 14 de mayo).

*"12.4. Actúa de forma dialogante y responsable en el trabajo en equipo, durante todas las fases del desarrollo del proyecto"* (B.O.C.M., 2015, 14 de mayo).

## ¿cómo enseñar? (actividades)

## **Contenidos:**

- Software: Creación e integración del entorno de programación necesario para el proyecto.
- Hardware: Montaje de todos los componentes mecánicos, servomotores y electrónicos.
- Integración: Ensamblado y montaje de todos los elementos en el proyecto final.
- Puesta en marcha y documentación: Pruebas de funcionamiento y corrección de posibles errores de diseño o construcción, y documentación del trabajo realizado.

El desarrollo detallado de las actividades y contenidos se han incluido y están descritos en la "**Guía del alumno: Unidad 8"**, al final de este documento.

¿cuándo enseñar? (cronograma)

La unidad didáctica se llevará a cabo en 4 sesiones durante el tercer trimestre como integración de los conocimientos de las unidades anteriores, y como refuerzo practico y significativo para que puedan asimilar mejor lo aprendido.

Se darán los siguientes contenidos en cada sesión.

# **Sesión 1:**

Contenido:

Software: Creación e integración del entorno de programación necesario para el proyecto.

#### Contextualización:

Repaso de lo explicado en las unidades y sesión anteriores y contextualización con el nuevo contenido. (10 min)

#### Recursos metodológicos:

Trabajo practico tecnológico sobre el proyecto, en el taller de Tecnología. (30 min)

#### Recursos materiales:

- En esta tarea se necesitarán los siguientes elementos:
- Apuntes de clase.
- Pizarra electrónica
- Ordenadores o Tabletas,
- Placa de Arduino.
- Piezas mecánicas del brazo robótico.
- Servomotores.
- Potenciómetros.
- Cables.

Recursos ambientales:

Aula con mesas, ordenadores y herramientas en el taller de prácticas, para crear un proyecto tecnológico.

#### Repaso de la unidad:

Se repasará el contenido y se hará un resumen para que asimilen el contenido. (10 min)

#### **Sesión 2:**

Contenido:

Hardware: Montaje de todos los componentes mecánicos, servomotores y electrónicos.

## Contextualización:

Repaso de lo explicado en las unidades y sesión anteriores y contextualización con el nuevo contenido. (10 min)

Recursos metodológicos:

Trabajo practico tecnológico sobre el proyecto, en el taller de Tecnología. (30 min)

Recursos materiales:

En esta tarea se necesitarán los siguientes elementos:

Apuntes de clase.

Pizarra electrónica

Ordenadores o Tabletas,

Placa de Arduino.

Piezas mecánicas del brazo robótico.

Servomotores.

Potenciómetros.

Cables.

Recursos ambientales:

Aula con mesas, ordenadores y herramientas en el taller de prácticas, para crear un proyecto tecnológico.

Repaso de la unidad:

Se repasará el contenido y se hará un resumen para que asimilen el contenido. (30 min)

Repaso de la unidad:

Se repasará el contenido y se hará un resumen para que asimilen el contenido.

## **Sesión 3:**

Contenido:

Integración: Ensamblado y montaje de todos los elementos en el proyecto final.

Contextualización:

Repaso de lo explicado en las unidades y sesión anteriores y contextualización con el nuevo contenido. (10 min)

#### Recursos metodológicos:

Trabajo practico tecnológico sobre el proyecto, en el taller de Tecnología. (30 min)

#### Recursos materiales:

En esta tarea se necesitarán los siguientes elementos:

Apuntes de clase.

Pizarra electrónica

Ordenadores o Tabletas,

Placa de Arduino.

Piezas mecánicas del brazo robótico.

Servomotores.

Potenciómetros.

Cables.

Recursos ambientales:

Aula con mesas, ordenadores y herramientas en el taller de prácticas, para crear un proyecto tecnológico.

Repaso de la unidad:

Se repasará el contenido y se hará un resumen para que asimilen el contenido. (10 min)

Repaso de la unidad:

Se repasará el contenido y se hará un resumen para que asimilen el contenido.

#### **Sesión 4:**

Contenido:

Puesta en marcha y documentación: Pruebas de funcionamiento y corrección de posibles errores de diseño o construcción, y documentación del trabajo realizado.

Contextualización:

Repaso de lo explicado en las unidades y sesión anteriores y contextualización con el nuevo contenido. (30 min)

#### Recursos metodológicos:

Trabajo practico tecnológico sobre el proyecto, en el taller de Tecnología. (30 min)

Recursos materiales:

En esta tarea se necesitarán los siguientes elementos:

Apuntes de clase.

Pizarra electrónica

Ordenadores o Tabletas,

Placa de Arduino.

Piezas mecánicas del brazo robótico.

Servomotores.

Potenciómetros.

Cables.

Recursos ambientales:

Aula con mesas, ordenadores y herramientas en el taller de prácticas, para crear un proyecto tecnológico.

Repaso de la unidad:

Se repasará el contenido y se hará un resumen para que asimilen el contenido. (30 min)

¿qué evaluar? (resultados de aprendizaje/estándares de evaluación)

Este es un proyecto de puesta en marcha de un proyecto tecnológico donde se integrarán todos los conocimientos que se han ido dando durante el curso y se evaluaran los siguientes resultados definidos para ello en el currículo de la asignatura:

## **Resultados de aprendizaje:**

*"8. Actuar de forma dialogante y responsable en el trabajo en equipo, durante todas las fases del desarrollo del proyecto técnico"* (B.O.C.M., 2015, 14 de mayo).

*"8.1. Colabora con sus compañeros para alcanzar la solución final"* (B.O.C.M., 2015, 14 de mayo).

*"8.2. Dialoga, razona y discute sus propuestas y las presentadas por otros"* (B.O.C.M., 2015, 14 de mayo).

*"8.3. Se responsabiliza de su parte de trabajo y del trabajo total"* (B.O.C.M., 2015, 14 de mayo).

*"12. Desarrollar, en colaboración con sus compañeros de equipo, un proyecto de sistema robótico"* (B.O.C.M., 2015, 14 de mayo).

*"12.1. Realiza la planificación"* (B.O.C.M., 2015, 14 de mayo).

*"12.2. Desarrolla el sistema"* (B.O.C.M., 2015, 14 de mayo).

*"12.3. Documenta y presenta de forma adecuada los resultados"* (B.O.C.M., 2015, 14 de mayo).

*"12.4. Actúa de forma dialogante y responsable en el trabajo en equipo, durante todas las fases del desarrollo del proyecto"* (B.O.C.M., 2015, 14 de mayo).

# ¿cómo evaluar? (procedimiento)

Al ser muy práctico. Y llevarse las actividades en el taller la forma de evaluar los resultados será mediante la siguiente Rubrica.

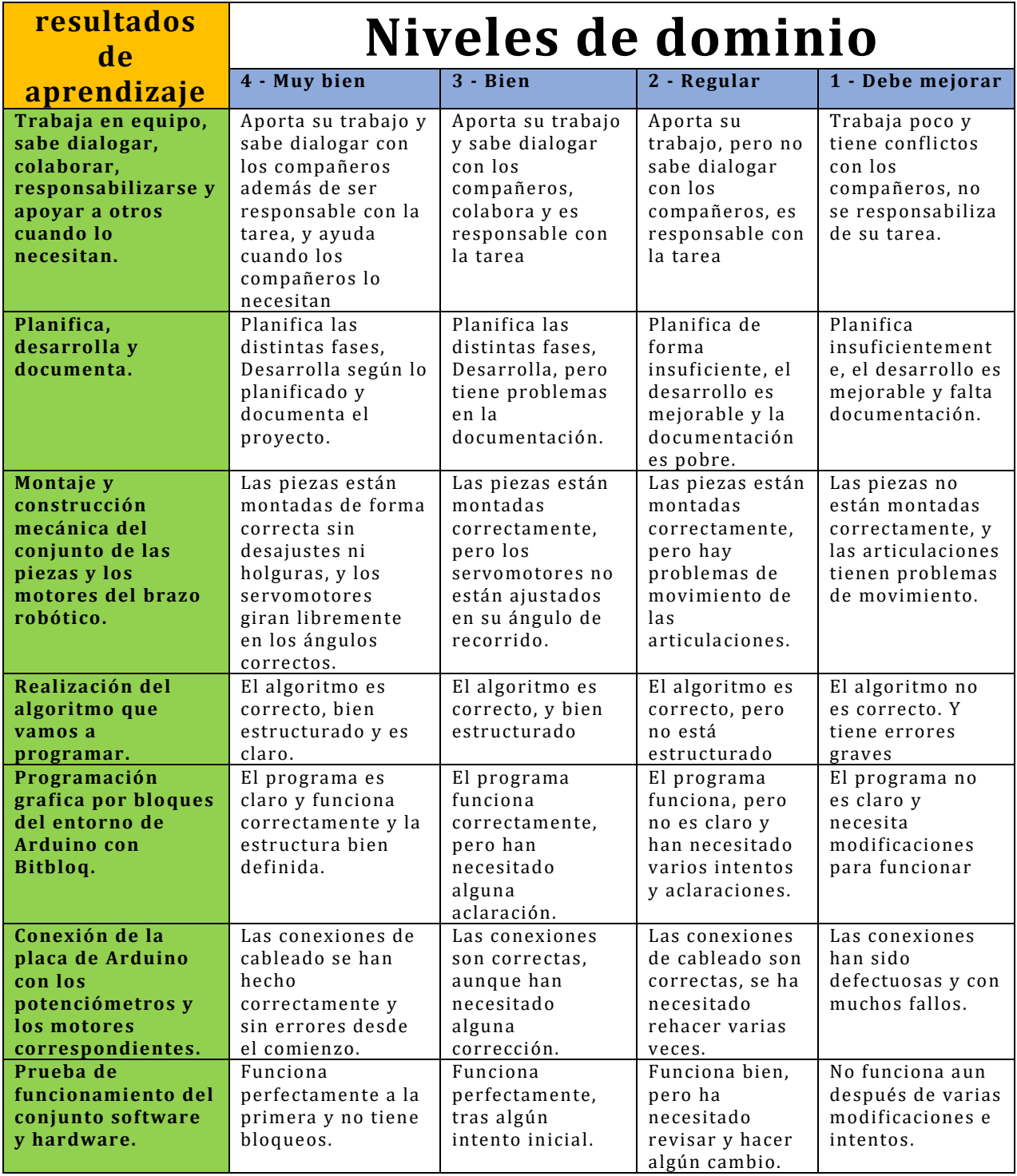

#### ¿cuándo evaluar? (fases)

El trabajo realizado se evaluará al finalizar el proyecto, mediante la rúbrica.

# <span id="page-44-0"></span>**15. Guía de aprendizaje de una de las unidades didácticas desarrolladas**

# <span id="page-44-1"></span>**Unidad 8:**

# **Proyecto integrador de conocimientos, Fabricación y puesta en marcha de un brazo robótico.**

# Objetivos: de la unidad para el alumno: *¿Qué voy a aprender y para qué?*

Experimentaras por ti mismo en un proyecto tecnológico y descubrirás por qué y para qué sirven todos los conocimientos que has aprendido durante el curso, de una forma directa.

Esto te permitirá asociar los conocimientos teóricos con su aplicación, de otra forma podrías olvidar aquello en lo que has invertido tanto tiempo y esfuerzo durante el curso, la realización de proyectos prácticos debe ser una materia más habitual de integración, descubrimiento y asimilación, para reforzar lo aprendido.

Generaras una actitud positiva mediante la interacción con el proyecto y los elementos tecnológicos en los que participaras, podrás interactuar y aplicar las habilidades y ejercitar la curiosidad por aprender.

Crearás confianza y te familiarizaras con los elementos tecnológicos que te abrirán nuevos campos de aplicación y experimentación.

Te servirá para mejorar tus habilidades y comprobarás por ti mismo si este campo del conocimiento puede convertirse en tu futuro profesional.

# **Para que lo hago:**

Para comprender el mundo de la Tecnología, Programación y Robótica.

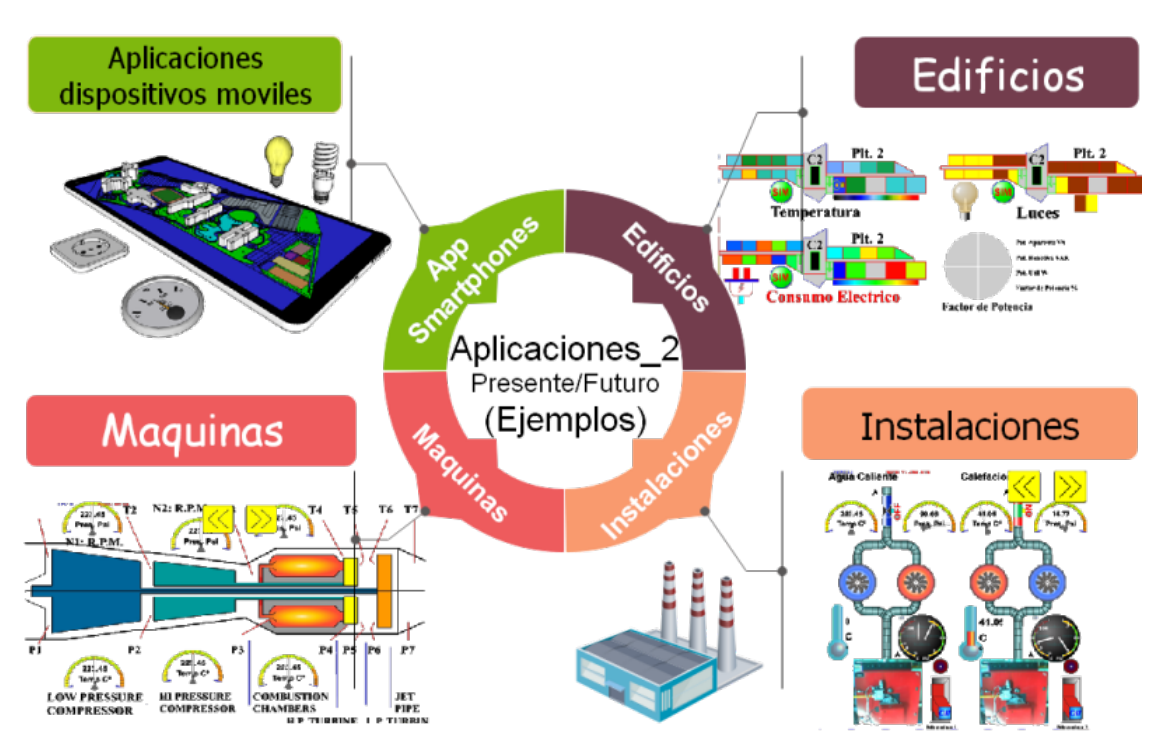

# **Pulsa en las imágenes [para ver el vídeo](https://1drv.ms/v/s!Amz0cdGgH0pHg6gmfCRWPJ3m3ibl2A?e=pASuap) o la animación**

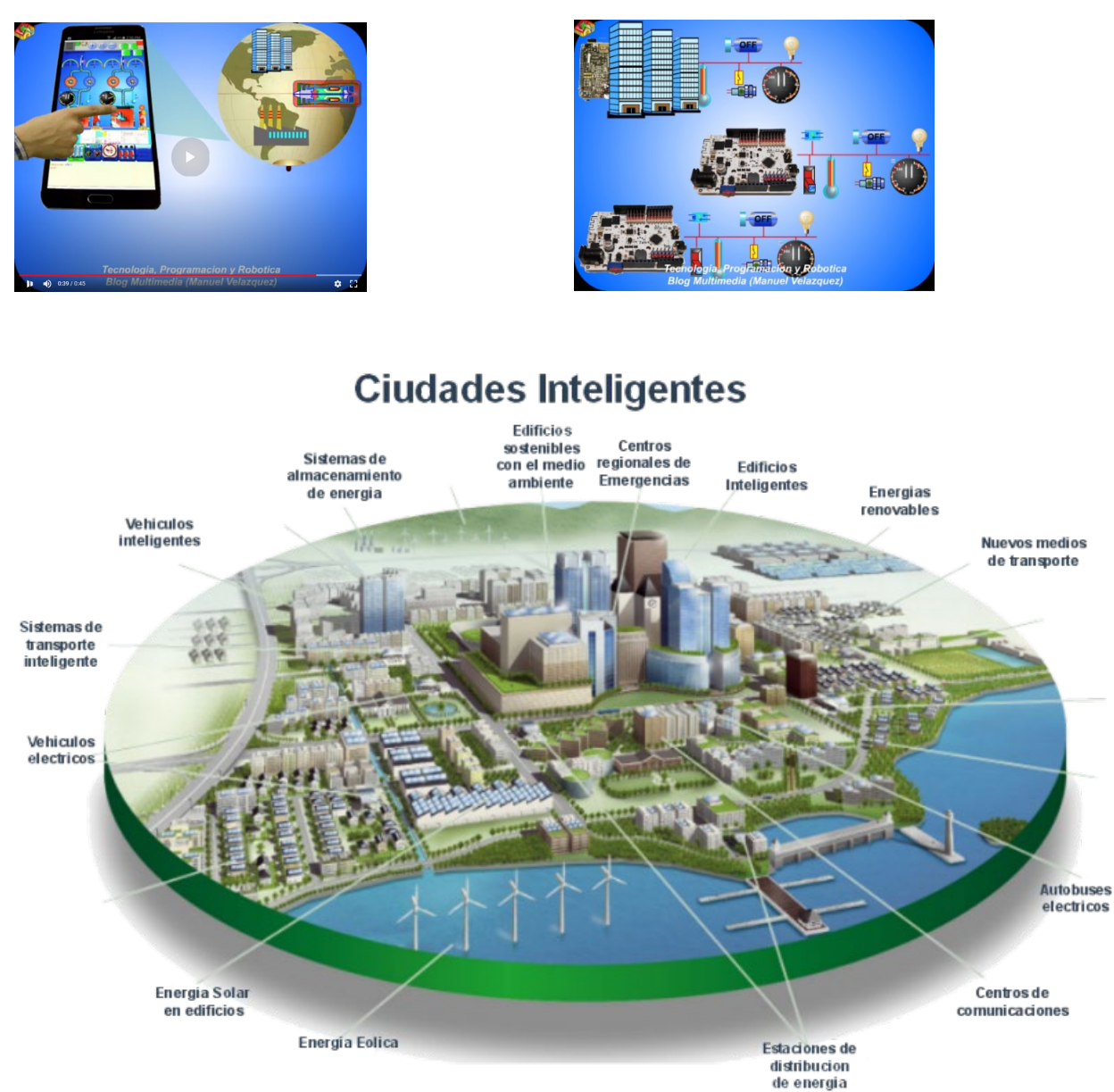

#### Contenidos ¿Qué información voy a recibir?

Recibirás información para montar un brazo robótico que incluirá Software, Hardware, Sensores, Servomotores, Piezas mecánicas que componen el brazo robótico incluido la pinza para coger pequeñas piezas.

Recibirás Instrucciones para ensamblar las piezas mecánicas para construirlo.

Aprenderás como se crea y se utiliza un programa de Software creado en un entorno grafico intuitivo que te permitirá aprender de forma conceptual y de alto nivel más cercano a tu forma de pensar que otros lenguajes, para aplicarlo a un proyecto de brazo robótico de forma que responda a las acciones a través de los mandos de control correspondientes.

Recibirás la información de cómo se monta el cableado y como se supervisa correctamente el conexionado eléctrico antes de la puesta en marcha para ser consciente de las prácticas de trabajo de seguridad básicas.

#### Contextualización: *¿Qué sabía ya?*

En anteriores unidades ya has aprendido los conocimientos de cómo funcionan los ordenadores, los sensores electrónicos y como estos perciben el mundo físico, convirtiendo la información física en señales eléctricas interpretables por el ordenador

Descubrirás cómo funcionan los lenguajes de programación, los algoritmos para describir una tarea de control mediante la descripción detallada de las acciones o la tarea a realizar.

Aprenderás cómo funciona el entorno de programación grafica por bloques, para crear programas de forma intuitiva e interactiva, probándolos antes de descargarlos a una placa de prueba.

Utilizaras la funciona la plataforma de enseñanza de Arduino con la que pueden construirse prototipos electrónicos basados en un ordenador, para controlar las señales proporcionadas por los sensores y aplicar los resultados de los programas que se ejecutan en ellos a los actuadores de forma que interactúen con el entorno.

Crearas planos y piezas en 3D que te darán la posibilidad de crear piezas para tus proyectos.

#### Organización: ¿Cómo distribuyo mi tiempo?

El tiempo deberás distribuirlo de acuerdo a las cuatro fases o sesiones de la realización del proyecto de forma que deberás saber planificar tu tiempo y acciones para trabajar en un proyecto tecnológico.

#### **Sesión 1:**

Software: Creación e integración del entorno de programación necesario para el proyecto.

#### **Sesión 2:**

Hardware: Montaje de todos los componentes mecánicos, servomotores y electrónicos.

#### **Sesión 3:**

Integración: Ensamblado y montaje de todos los elementos en el proyecto final.

#### **Sesión 4:**

Puesta en marcha y documentación: Pruebas de funcionamiento y corrección de posibles errores de diseño o construcción, y documentación del trabajo realizado.

#### Actividades: *¿Qué hago?*

#### **Sesión 1:**

Software: Creación e integración del entorno de programación necesario para el proyecto.

Deberás crear el Software en el entorno de programación Bitbloq para que puedas instalarlo y poner en funcionamiento en el prototipo de brazo robótico, para ello tendrás que crear el algoritmo que describe el control de los servomotores que controlan cada uno de los ejes del brazo robótico, y convertirlo al lenguaje de programación de forma que se compile se ejecute sin errores y cumpla la función para la cual lo has diseñado.

#### **Sesión 2:**

Hardware: Montaje de todos los componentes mecánicos, servomotores y electrónicos.

Deberás hacer el diseño y construcción de los circuitos electrónicos, con el entorno de hardware de Arduino y los elementos periféricos como potenciómetros y servomotores necesarios para crear la parte de control del brazo robótico. Estos conocimientos y entorno de circuitos electrónicos ya los has trabajado en una unidad anterior, en esta ocasión tendrás que aplicar los conocimientos adquiridos para montar la electrónica.

#### **Sesión 3:**

Integración: Ensamblado y montaje de todos los elementos en el proyecto final.

Fabricación y montaje ensamblando todos los elementos anteriores para crear el brazo robótico, de forma que se integren todos los elementos necesarios y poder pasar a probar el prototipo. Se darán las secuencias y disposición de las piezas y guías básicas de montaje.

#### **Sesión 4:**

Puesta en marcha y documentación: Pruebas de funcionamiento y corrección de posibles errores de diseño o construcción, y documentación del trabajo realizado.

Pondrás en marcha el brazo robótico y comprobaras que todos los elementos para que funcionen en conjunto según lo has diseñado, deberás comprobar y resolver todos los problemas que presente el prototipo para que cumpla con el diseño propuesto. La resolución de las dificultades requerirá de conocimientos y habilidades que desarrollaras de forma práctica, cuando más se aprende es cuando hay que resolver problemas.

Además, tendrás que hacer una memoria o documentación del proyecto describiendo los pasos dados para conseguir ponerlo en funcionamiento.

## Procedimientos: *¿Cómo lo hago?*

# **Resumen:**

Para llevarlo a cabo deberás utilizar los aprendizajes que has ido estudiando durante el curso. A continuación, se muestra un resumen con ejemplos e imágenes de las actividades que llevaras a cabo para realizar el proyecto y crear el brazo robótico.

Imágenes guía y resumen del proyecto:

Electrónica:

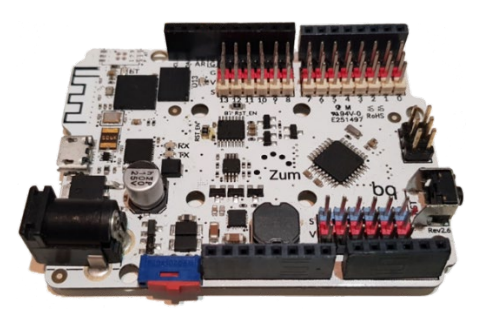

#### Programación:

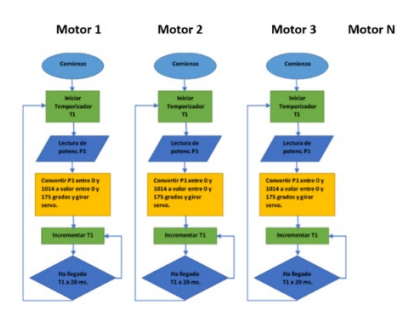

Robótica:

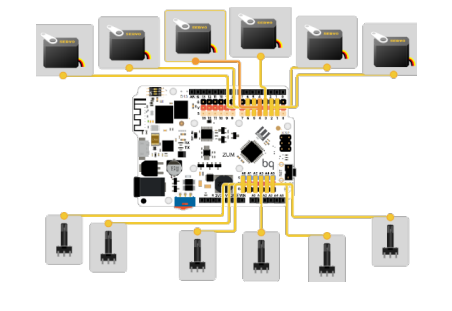

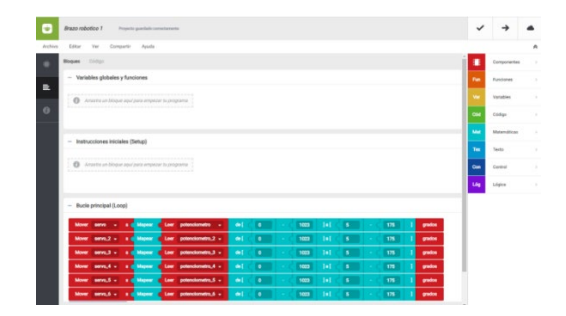

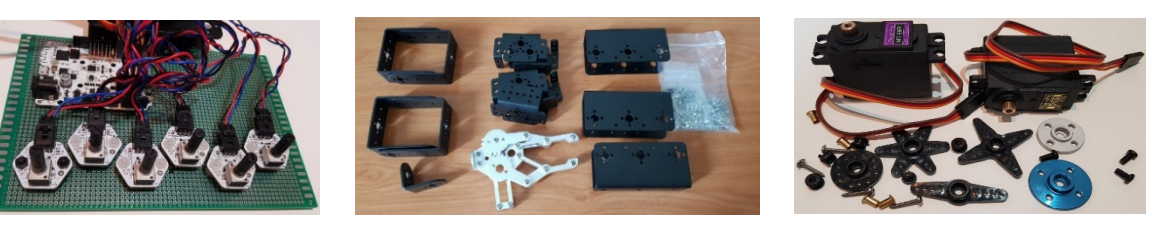

Resultados de Proyecto: **[Pulsar aquí o en la imagen para ver el video.](https://1drv.ms/v/s!Amz0cdGgH0pHg6oQE4Z0wtL2yK3sWw?e=GqsSrO)**

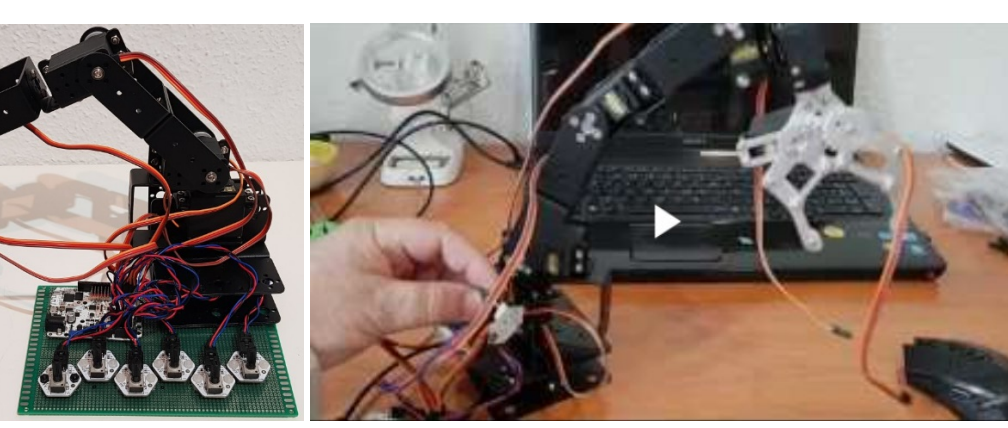

# **Desarrollo de la unidad (Recursos y Solucionario):**

# **Proyecto Tecnológico integrador de las anteriores actividades (sistema robótico):**

Construcción y puesta en funcionamiento de un Brazo robótico.

Los alumnos se distribuirán por grupos que colaborarán para realizar el proyecto. A continuación, se muestra una guía orientativa de los elementos y pasos necesarios para construirlo:

**Placa electrónica "Arduino Zum" programable donde se conectan los sensores y actuadores** 

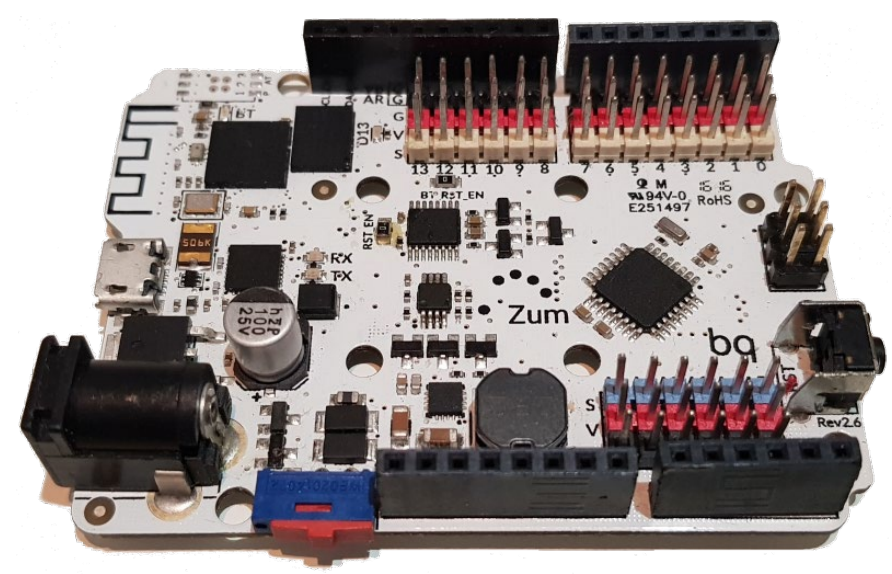

**Diagrama de conexiones de la placa con los Potenciómetros y Servomotores.**

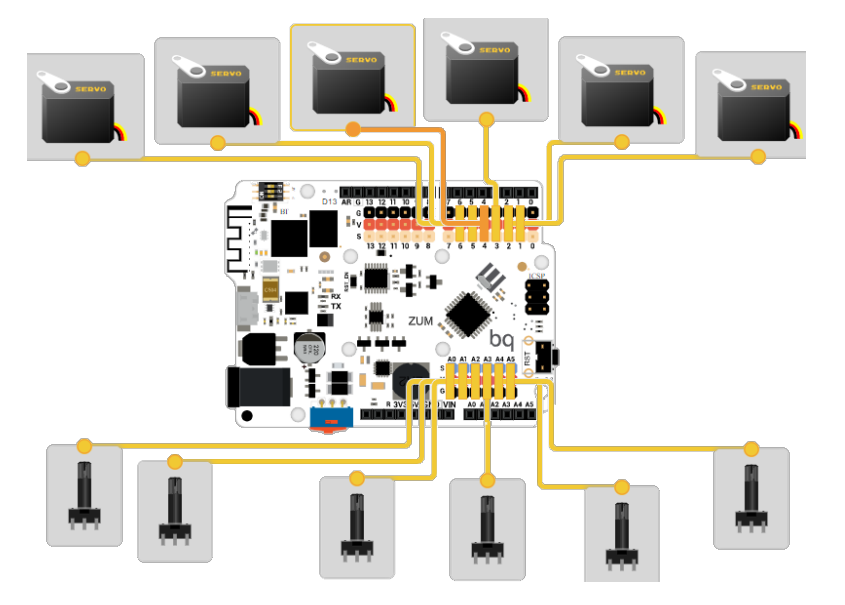

Placa electrónica y diagrama de conexiones de los potenciómetros y los servomotores, estos elementos ya se han explicado en anteriores unidades y se muestran aquí en conjunto para integrarlos al proyecto.

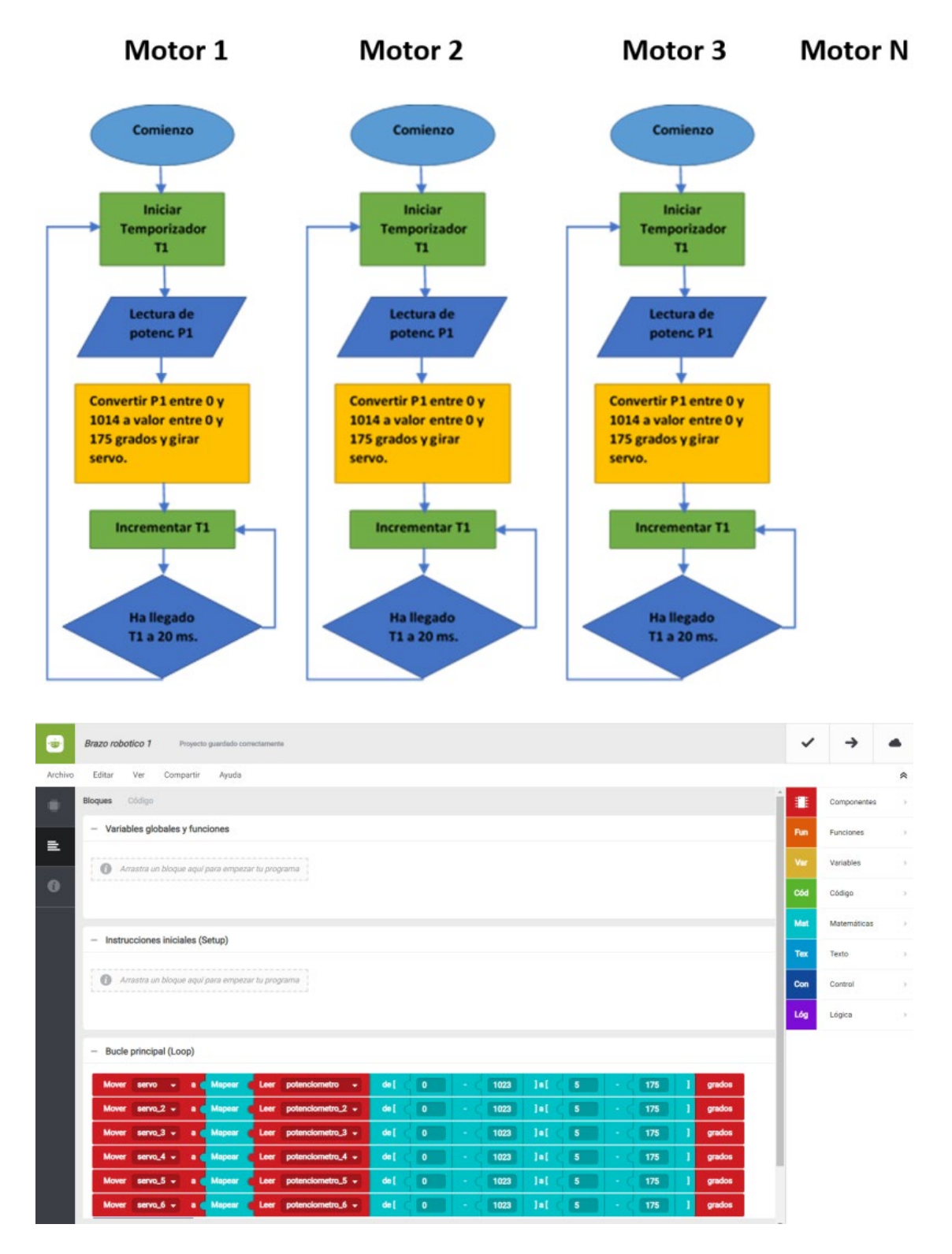

# **Algoritmo de control de los motores de los ejes**

Algoritmo de control de los ejes del Brazo robótico y su programa correspondiente en el lenguaje de programación por bloques Bitbloq, donde se aprecia la secuencia de instrucciones del algoritmo y los bloques utilizados en el programa, estos se crearon anteriormente en clase y se integraran en el proyecto.

# **Elementos para montaje del brazo robótico:**

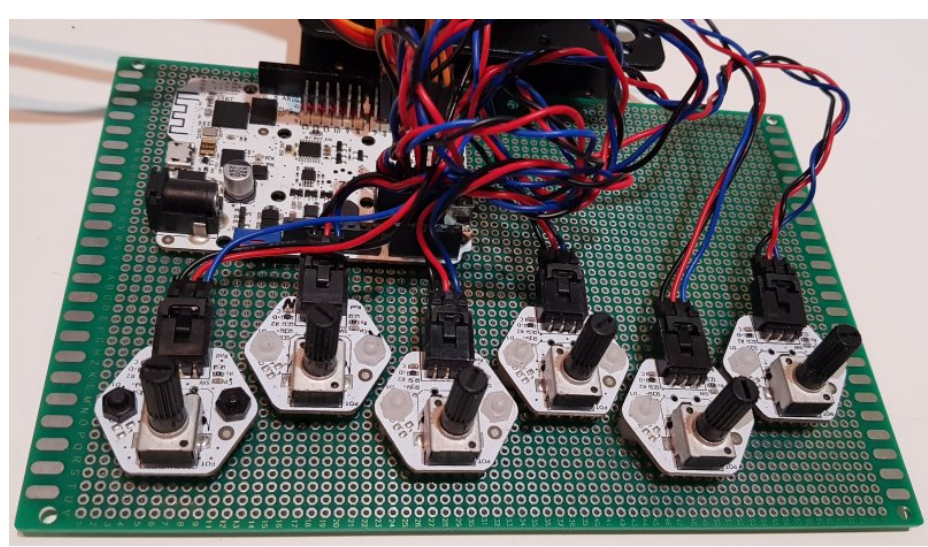

Cableado y potenciómetros de control.

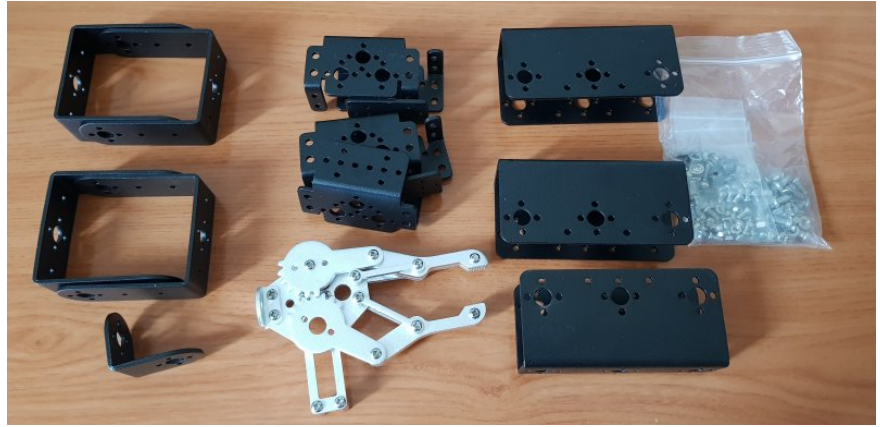

Elementos [mecánicos y Servomotores:](https://boxdin.blogspot.com/p/t5.html)

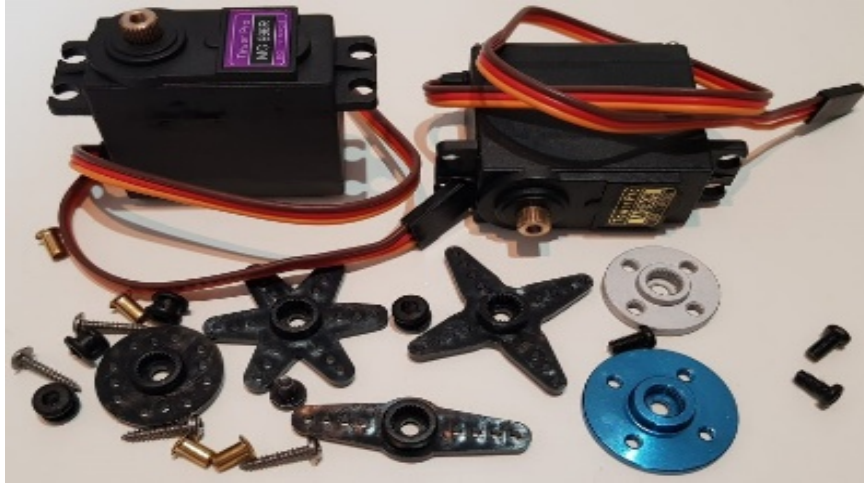

Los elementos anteriores servirán para el montaje físico del proyecto

Podrán ir montándose independientemente, y una vez montados se montará el conjunto con todos los bloques, una vez montado todo se programará la placa con el programa creado anteriormente.

# **Secuencia de montaje de los elementos:**

Deberá seguirse la siguiente secuencia para montar la parte mecánica de forma que los ejes giren libremente en el ángulo y amplitud de jiro correcta.

**Montaje de la base:**

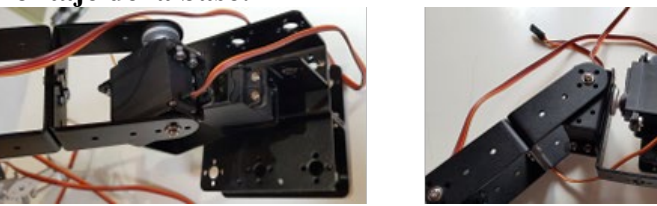

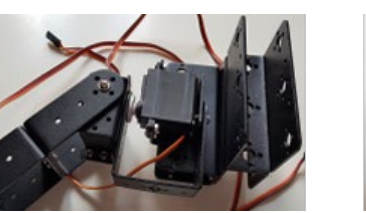

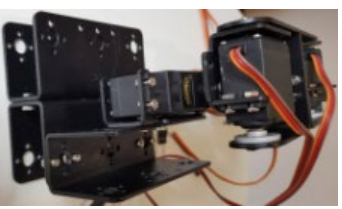

**Montaje de la parte intermedia:**

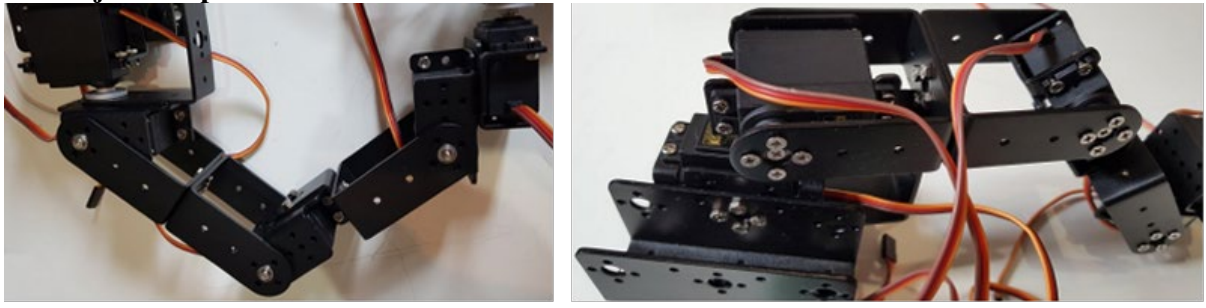

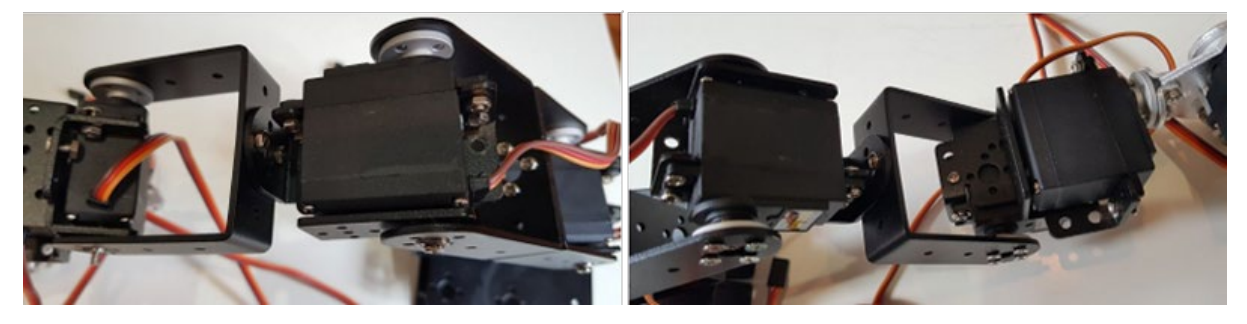

**[Montaje de la parte de la pinza:](https://boxdin.blogspot.com/p/t5.html)**

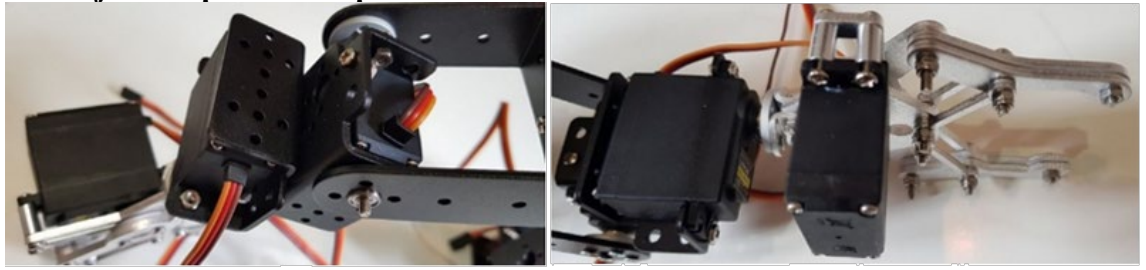

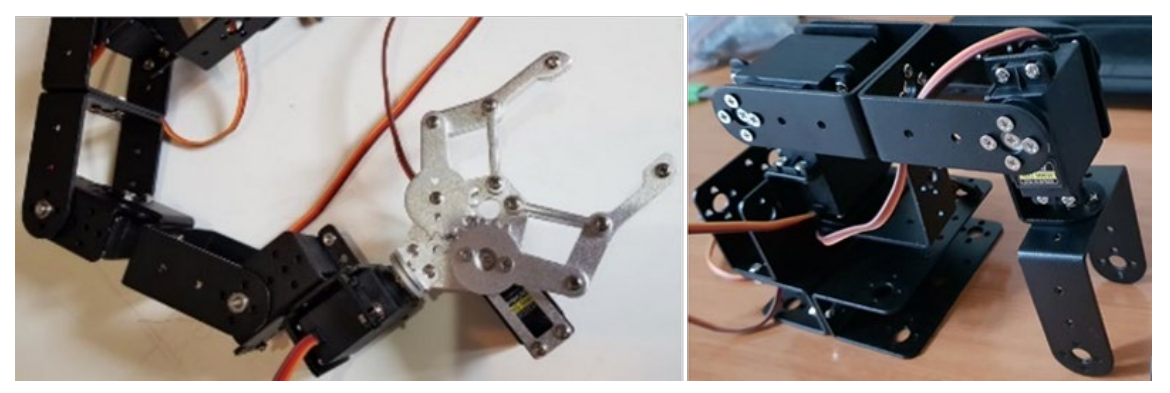

## **[Resultado final esperado:](https://boxdin.blogspot.com/p/t5.html)**

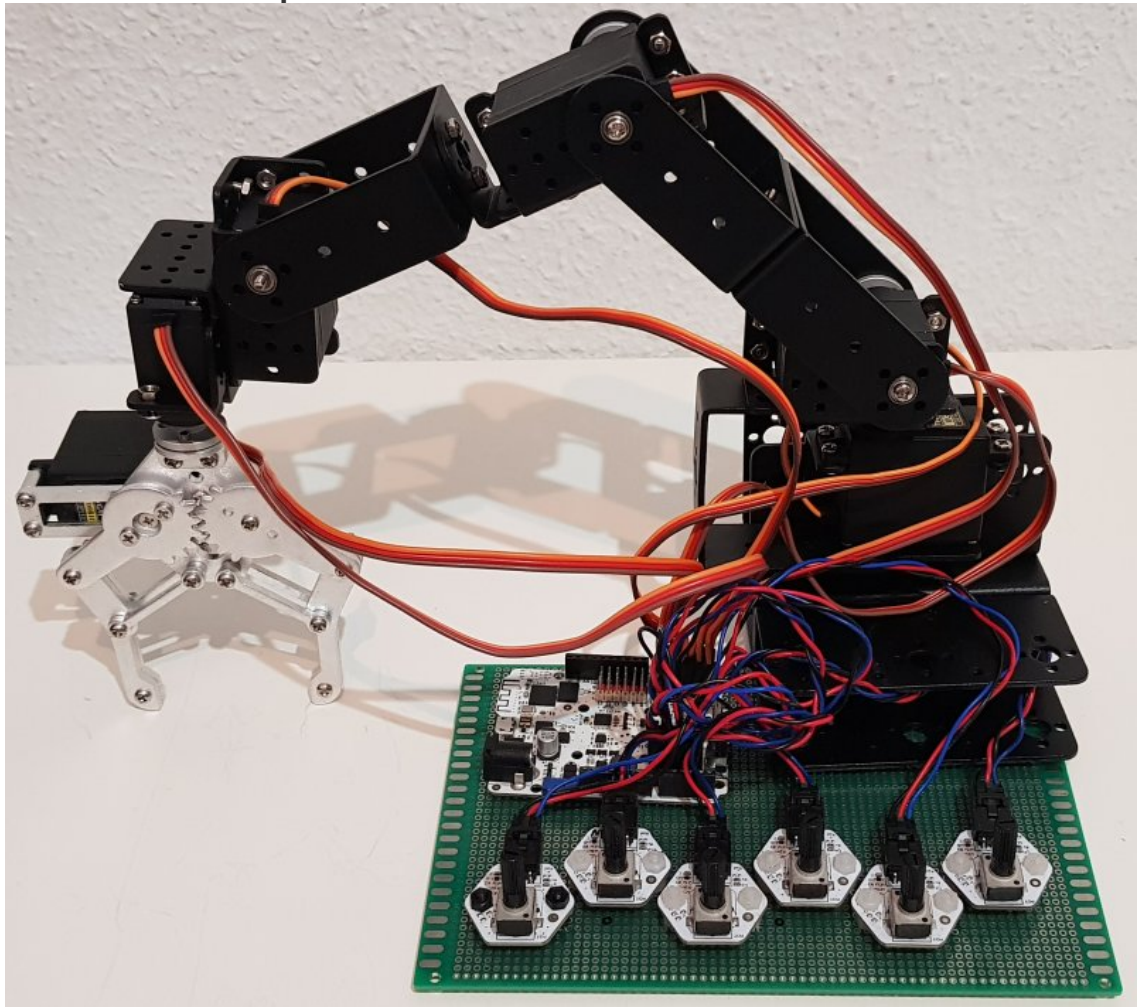

Una vez terminada la construcción mecánica debería quedar similar a la mostrada.

Deberá verificarse por otro componente del equipo distinto al que lo monto inicialmente, coordinando con otro compañero que le ira indicando la posición de los cables y su posición, será una verificación cruzada donde un alumno va leyendo la posición y otro verificando, para confirmar que todos los cables están correctamente montados en el lugar y la posición correcta.

La doble verificación cruzada es una técnica de comprobación para asegurar que un trabajo es correcto, la verificación simple por la misma persona que lo monto produce errores habitualmente que pueden tener graves consecuencias en situaciones reales de trabajo, en especial con máquinas que puedan poner en peligro la integridad de las personas.

Los hábitos correctos de trabajo y seguridad deben ser seguidos también en este proyecto.

# **Ejemplo de funcionamiento del brazo Robótico. [Pulsar aquí o en la imagen para ver el video.](https://1drv.ms/v/s!Amz0cdGgH0pHg6oQE4Z0wtL2yK3sWw?e=GqsSrO)**

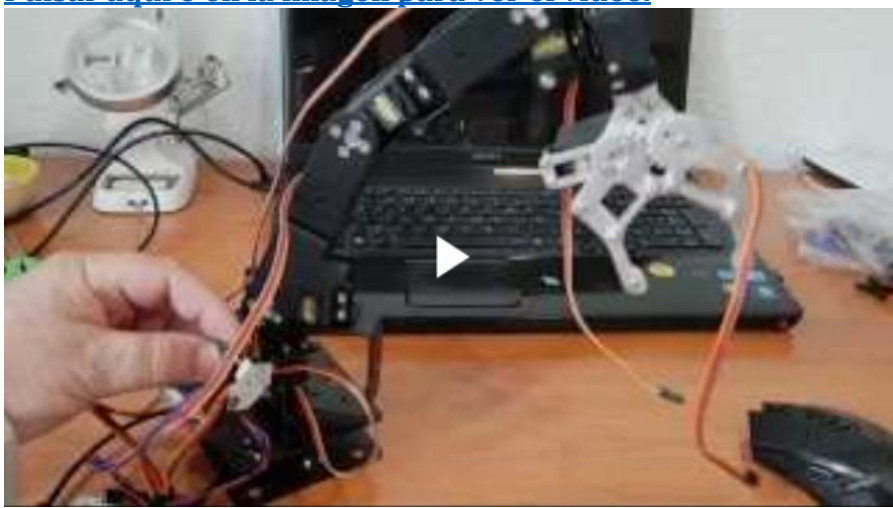

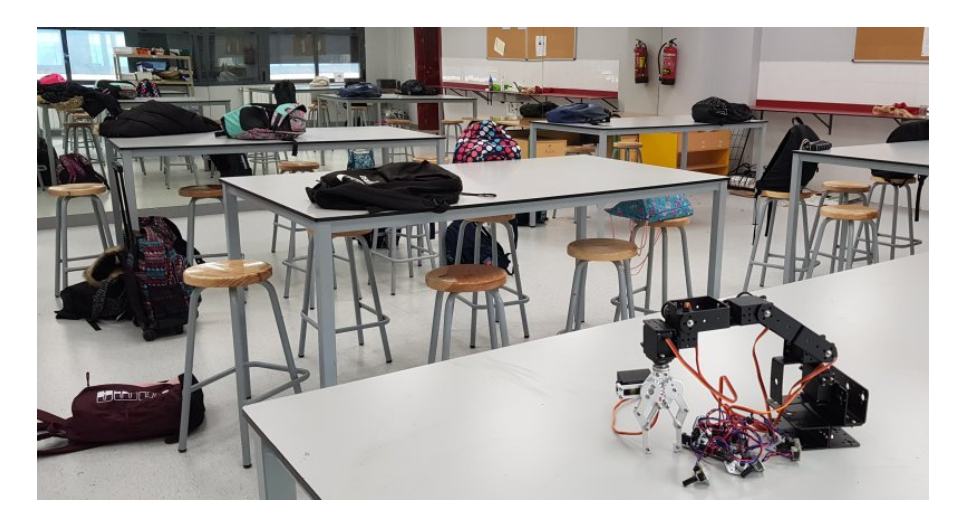

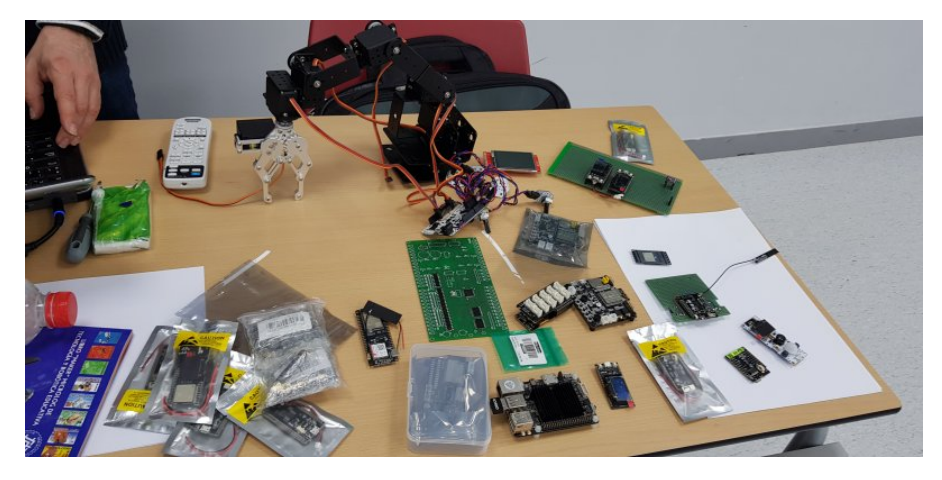

Resultados y pruebas esperadas del proyecto,

Además de la puesta en funcionamiento se creará una documentación donde se incluya y consten las fases y elementos que se han utilizado para su ejecución.

El proyecto será probado y evaluado según la rúbrica y valoración establecida.

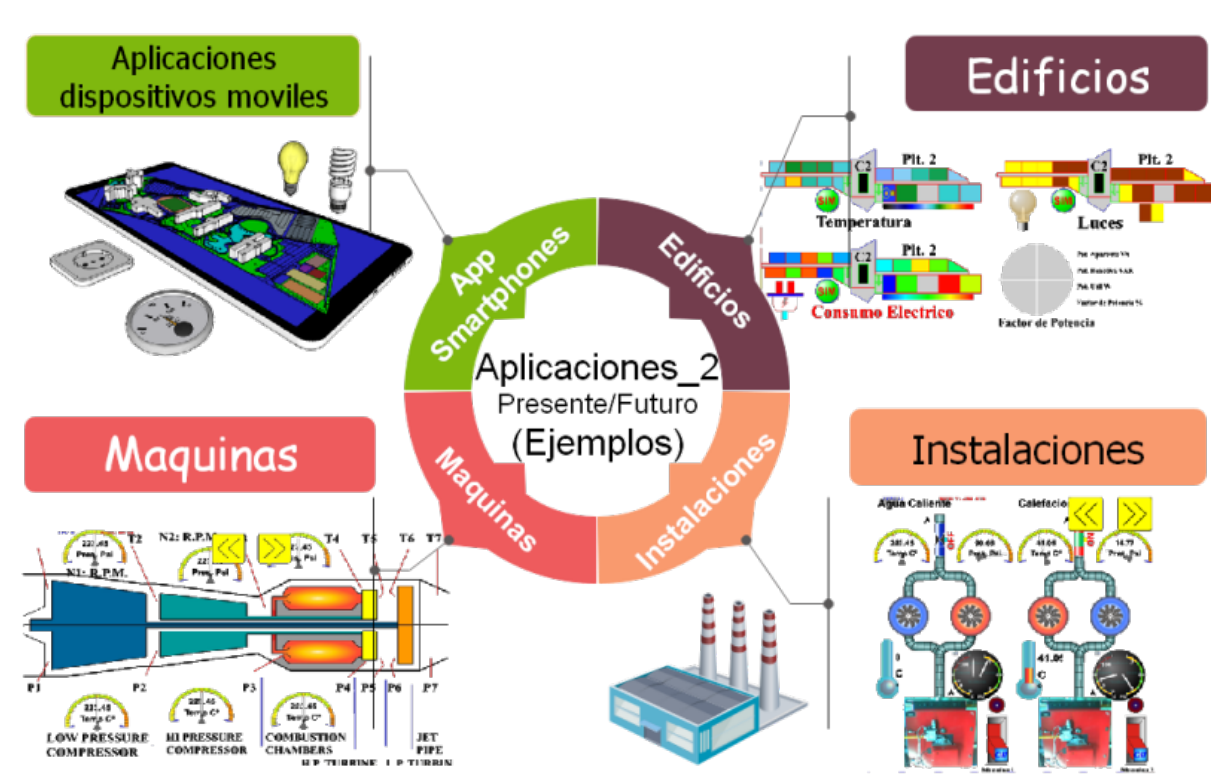

# **Ejemplo: posibles aplicaciones de estas tecnologías:**

**[Pulsar aquí o en la imagen para ver el video](https://1drv.ms/v/s!Amz0cdGgH0pHg6gmfCRWPJ3m3ibl2A?e=pASuap)**

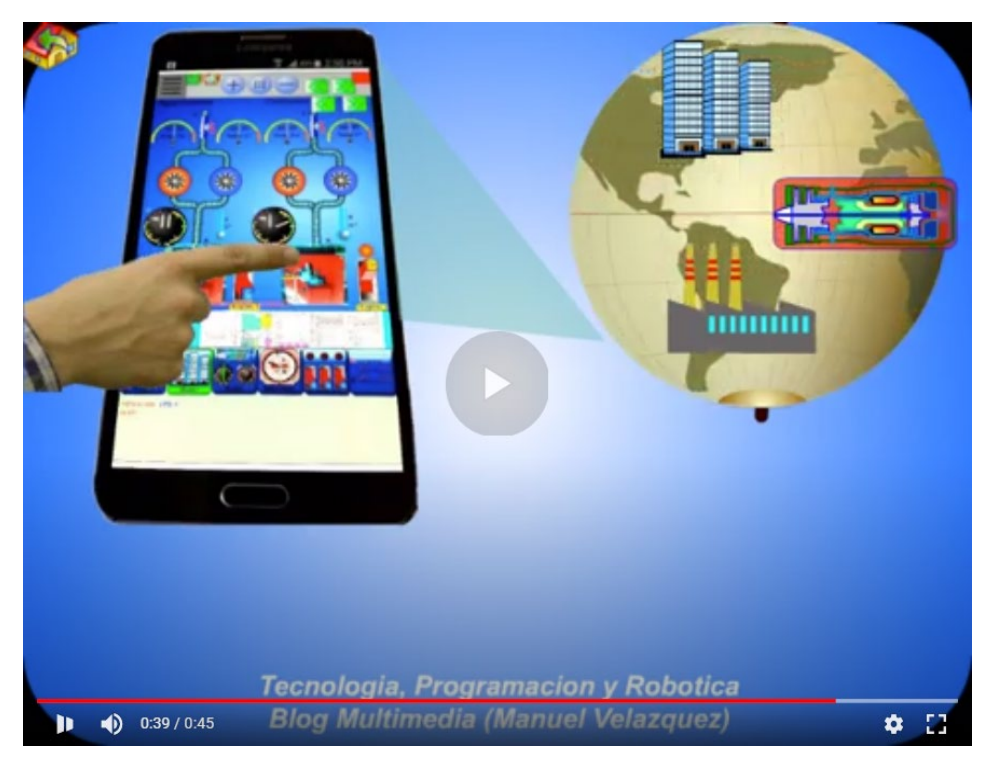

El proyecto realizado es un ejemplo de cómo la tecnología y los conocimientos nos pueden llevar a construir elementos útiles para el ser humano, pero todos estos elementos también pueden servir para construir aquello que seamos capaces de imaginar y llevar a cabo, la creatividad, la curiosidad y el esfuerzo son los que nos llevan a construir nuestro mundo.

#### (Auto-)Evaluación: ¿Lo hago bien y sé para qué?

Estas son unas dianas que debes rellenar marcando con una línea la puntuación que consideres. Para que puedas valorarte a ti mismo de forma imparcial y seas consciente de cómo te ha servido esta enseñanza para aprender. Debes ser honesto contigo mismo.

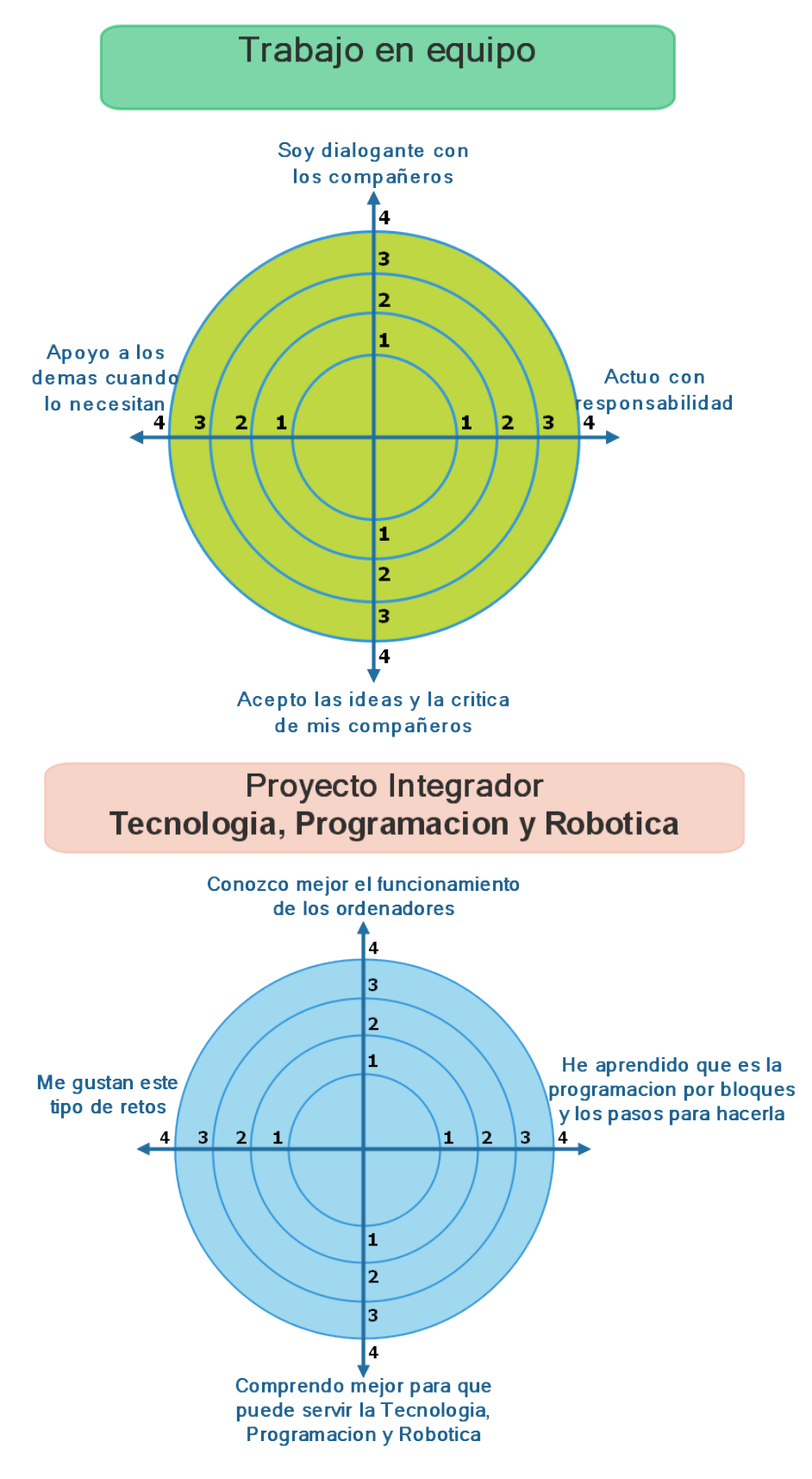

# <span id="page-57-0"></span>**16. Anexos**

## <span id="page-57-1"></span>**Unidad 2:**

#### **Introducción:**

Esta unidad didáctica trata sobre el funcionamiento de los ordenadores desde una base de conceptos cercana al alumno, teniendo en cuenta los conocimientos que ya tiene, de forma que sean la base que siempre será válida independientemente de cómo vaya cambiando.

## **La naturaleza y El ser humano como modelo y referencia para comprender la tecnología y la robótica.**

¿qué enseñar? (competencias, objetivos)

#### **Competencias:**

En esta unidad se van a desarrollar las siguientes competencias:

Comunicación lingüística.

Competencia matemática y competencias básicas en ciencia y tecnología.

Competencia digital.

Aprender a aprender.

Sentido de iniciativa y espíritu emprendedor.

#### **Objetivos:**

Los objetivos de esta unidad son los siguientes:

*"Adoptar actitudes favorables a la resolución de problemas técnicos desarrollando interés y curiosidad hacia la actividad tecnológica.*

*Describir las características de los sensores.*

*Analizar los diferentes niveles de lenguajes de programación"* (B.O.C.M., 2015, 14 de mayo).

¿cómo enseñar? (actividades)

#### **Actividades:**

#### **Recursos**

**En esta tarea se necesitarán los siguientes elementos:**

Apuntes de clase. Pizarra electrónica. Ordenadores o tabletas. Placas electrónicas de ejemplo. Sensores electrónicos de ejemplo.

# **Contenido.**

El ser humano es un ejemplo de cómo percibimos el mundo que nos rodea a través de los sentidos, cada uno de ellos nos proporciona información de distinto tipo y nos permite interpretarlo, para poder interactuar con él, sin ellos no tendríamos información sobre lo que nos rodea.

La información de nuestros sentidos es interpretada por nuestro cerebro que toma las decisiones que corresponden a cada momento y situación.

Las extremidades actúan modificando nuestro entorno o nuestra interacción con el mismo.

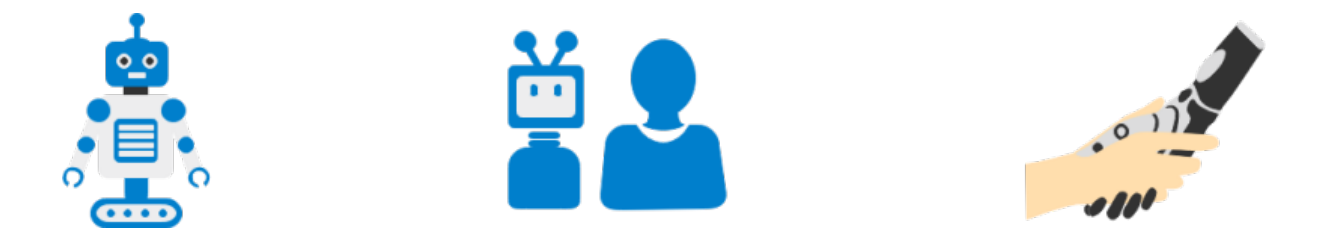

Nuestro cerebro percibe la información, la procesa y de acuerdo a nuestro aprendizaje o conocimientos conscientes e inconscientes, decide nuestras actuaciones con el medio.

La CPU o unidad central de proceso del ordenador recibe la información de los sensores electrónicos, y ejecuta el programa que interpreta esa información, de acuerdo a ese programa el ordenador también tomara unas acciones.

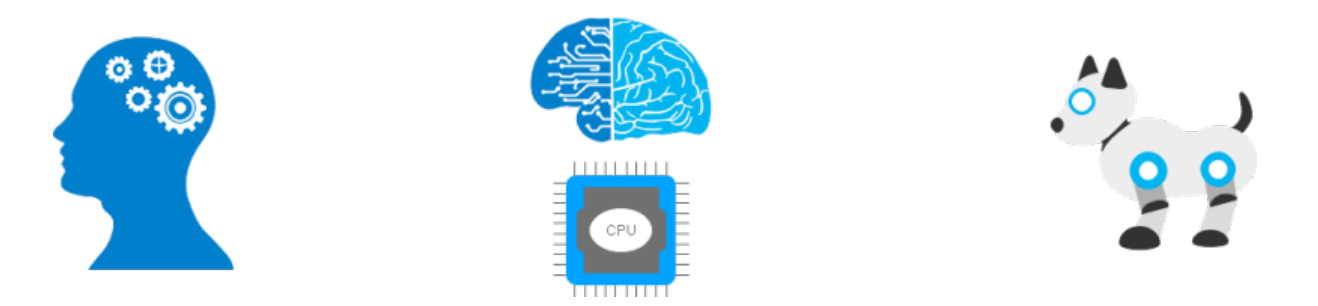

Los sentidos nos proporcionan distintos tipos de información de nuestro entorno, cada uno de ellos está especializado en percibir un tipo de señal del mundo físico, Luz, Sonido, Olor, Sabor, tacto.

Los sentidos no se limitan solo a los humanos, distintos seres vivos perciben distintas informaciones mucho más allá de lo que podemos percibir los seres humanos. Como ejercicio podemos pensar en que pueden percibir algunos seres vivos que no percibimos los humanos, por ejemplo, la luz infrarroja o la luz ultravioleta, o los sonidos como los infrasonidos o ultrasonidos, al igual que los olores que existen animales capaces de percibir mucho mejor que nosotros, también otros sentidos que nosotros no tenemos como puede ser el campo magnético por las aves migratorias o los campos eléctricos por algunos peces.

Tenemos mucho que aprender de otros seres vivos sobre como perciben su entorno, la naturaleza le ha llevado muchos millones de años de prueba y evolución de los seres vivos, y es fuente de inspiración para comprenderla e imitarla.

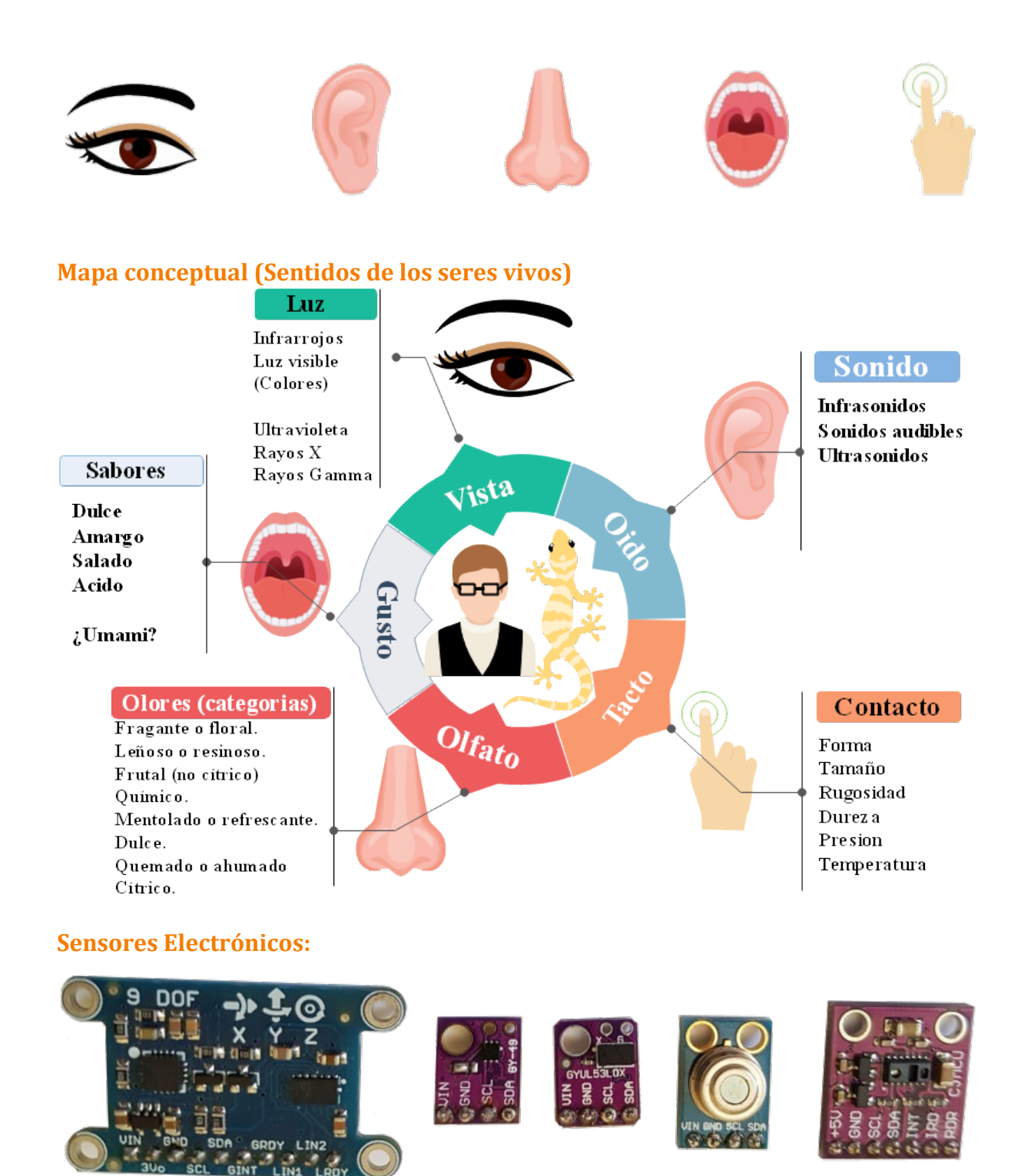

**Función de un sensor electrónico:** El sensor electrónico, convierte magnitudes de la naturaleza en magnitudes eléctricas de forma proporcional a su valor o intensidad, por ejemplo, la cantidad de luz que recibe un sensor de luz es convertida en una señal eléctrica en voltaje que es proporcional a su intensidad.

Esta señal eléctrica el voltaje es llamada señal analógica y puede variar su valor entre unos márgenes determinados por ejemplo entre 0 voltios y 5 voltios.

Pero esta señal no es interpretable por un ordenador directamente, es necesario convertirlas a un valor digital o número binario compuesto por unos y ceros.

El proceso de convertir estas señales analógicas en señales digitales es realizado por un conversor de señal analógica a señal digital y convierte el valor numérico de la tensión que proporciona el sensor en un numero digital en base dos esta base de numeración está compuesta solo por unos y ceros.

Los sensores electrónicos permiten a los ordenadores percibir la información del mundo exterior y convertirla en datos interpretables por el ordenador. Estas señales se convierten a valores digitales interpretables. Los sensores electrónicos se pueden dividir según el tipo de información que captan entre digitales y analógicos.

**Sensores digitales:** este tipo de sensores reciben información que solo puede tener dos estados, y convierten la información recibida en 1 o 0, también llamado Verdadero o Falso, si o no, por ejemplo, un sensor de puerta abierta que sería un interruptor puede tener solo dos estados, abierto o cerrado, o un termostato simple de que la temperatura ha llegado a un nivel determinado también es un sensor digital.

**Sensores Analógicos:** convierten la información recibida en un valor numérico proporcional al valor de la señal que reciben, por ejemplo, un sensor de temperatura de 0 a 100 grados nos proporciona un valor numérico proporcional a la temperatura que está midiendo. Este valor numérico es proporcionado al ordenador en lenguaje digital es decir en unos y ceros, el ser humano está habituado a contar en un sistema de numeración en base 10 pero los valores también se pueden interpretar y transmitir como unos y ceros en el sistema de numeración de base 2 donde solo existen 1 y 0.

Por este motivo de que los ordenadores trabajan con unos y ceros se les denomina digitales ya que solo tienen estos dos dígitos el uno y el cero.

# **Descripción de algunos sensores:**

**Sensor de temperatura tipo NTC:** Este tipo de sensor se basa en una resistencia eléctrica que está hecha de unos materiales que al calentarse hacen variar la resistencia eléctrica del sensor, de esta forma al ponerlo en un circuito eléctrico en un divisor de tensión y variar su resistencia hace que la tensión de salida varíe según la ley de Ohm ya estudiada, proporcionalmente a la variación de la temperatura del sensor, de esta forma es como se detecta la temperatura. Este es un tipo de sensor analógico ya que nos proporciona una señal de voltaje variable en tensión, por ejemplo, entre 5 y 10 voltios que podrían equivaler a temperaturas entre 0<sup>o</sup>C y 100ºC.

**Sensor de Luz tipo LDR:** Este tipo de sensor también está basado en una resistencia eléctrica que varía su resistencia eléctrica en ohmios en función de la cantidad de luz que recibe. Al igual que el sensor NTC también a través de un circuito de resistencias en configuración serie y paralelo llamado divisor de tensión que ya se han estudiado, convierte esta variación de resistencia eléctrica en una variación de tensión eléctrica, también es un sensor que proporciona una señal analógica.

**Sensores de Ultrasonidos:** Los sensores de ultrasonidos reciben las ondas sonoras que están por encima de las frecuencias audibles por el oído humano, algunos seres vivos si son capaces de percibir esos sonidos por ejemplo los murciélagos que los utilizan para poder volar en plena noche en ausencia de luz visible sin chocar con los obstáculos.

Estas señales de sonido son convertidas en señales eléctricas para que puedan ser interpretadas por los dispositivos electrónicos, resumiendo un sensor de ultrasonidos es como un micrófono de un teléfono móvil pero que es capaz de percibir los ultrasonidos que un micrófono tradicional no puede.

**Sensores de Infrarrojos:** Este tipo de sensores tienen muchísimas aplicaciones y pueden ser utilizados por ejemplo en sensores de presencia que utilizan las alarmas antirrobo, estos sensores detectan la luz infrarroja, la luz infrarroja es emitida por todos los cuerpos que tienen una temperatura determinada, el cuerpo humano emite este tipo de radiación que es captada por los sensores y provoca la alarma de presencia, otros cuerpos que no tienen temperatura como el cuerpo humano no emiten esta luz infrarroja y no hacen saltar la alarma.

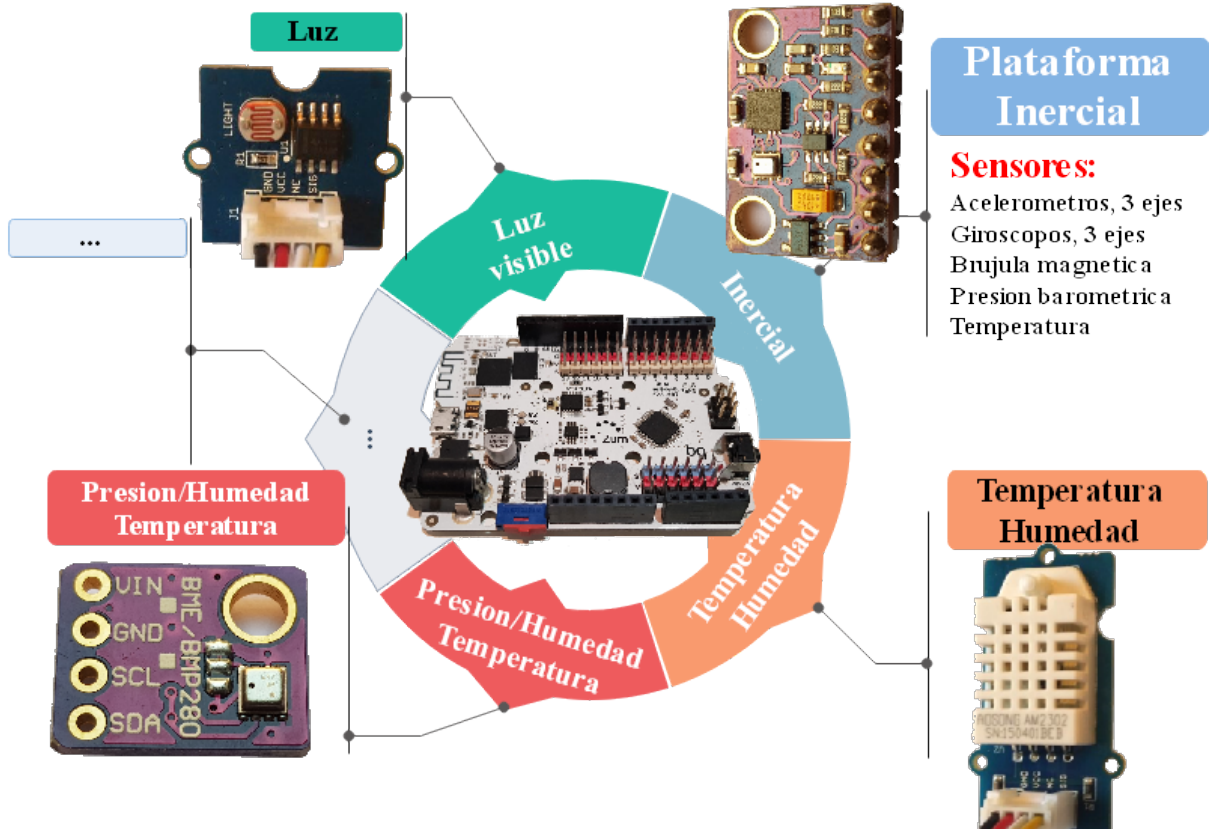

# **[Mapa conceptual \(Sensores electrónicos\)](https://boxdin.blogspot.com/p/infografia1.html)**

#### **Lenguajes de programación:**

Los lenguajes de programación de los ordenadores pueden ser parecidos en su sintaxis al lenguaje humano. Ambos tipos de lenguajes tienen estructuras y sintaxis que permiten describir o transmitir un contenido.

Se diferencian en que el lenguaje humano se utiliza para la comunicación de los individuos mientras que los lenguajes de ordenador se utilizan para describir las acciones que el ordenador [debe de llevar a cabo para ejecutar una determinada tarea.](https://boxdin.blogspot.com/p/infografia1.html)

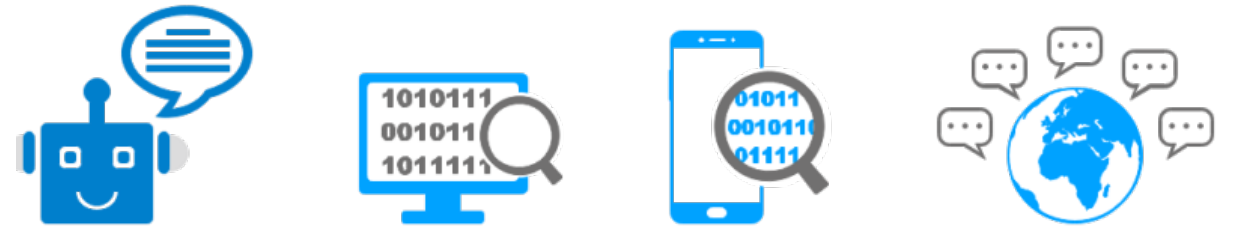

Los lenguajes de ordenador pueden tener distintos niveles dependiendo de lo cercanos o alejados a la maquina o al ser humano.

# **Según la cercanía a la maquina o al humano se pueden clasificar en:**

**Bajo nivel:** Aquel lenguaje que está escrito en instrucciones cercanas a la maquina tal y como es ejecutado por la CPU, son ejemplos de alto nivel en código máquina que es el que ejecuta la maquina directamente o el ensamblador que está compuesto por instrucciones nemónicas o ensamblador muy cercanas a este código máquina, es muy complicado de entender por las personas y por este motivo no es habitual ser utilizado ya que es complejo de entender, aunque por otra parte es el mar eficiente y rápido en su ejecución.

**Alto nivel:** El lenguaje de alto nivel es más comprensible por el ser humano y tiene una estructura y sintaxis similar a las reglas de cualquier idioma hablado.

Este lenguaje de alto nivel necesita ser traducido al lenguaje de la maquina y esto es realizado por los compiladores o traductores que pasan estas instrucciones cercanas al lenguaje humano al lenguaje ejecutable por la CPU.

Los lenguajes de programación según sea su forma de ejecución también se pueden dividir entre:

**Lenguajes compilados:** Son aquellos que han sido traducidos desde el lenguaje de alto nivel, hasta el lenguaje maquina y guardados de tal forma que son directamente ejecutados de forma nativa por la CPU, una vez que se han compilado solo pueden ser ejecutados por la máquina para los que estaban destinados, siendo necesario adaptarlos y volverlos a compilar si tienen que ser ejecutados en un ordenador de distinto tipo.

**Lenguajes interpretados:** Son aquellos que no son traducidos al leguaje máquina, sino que son traducidos por un intérprete en el momento de la ejecución, siendo almacenados en el lenguaje de alto nivel, tienen el inconveniente de que necesitan ser traducidos cada vez que se ejecutan, pero se benefician de que son transportables entre distintas plataformas u ordenadores con distintas CPU.

#### **Que es un algoritmo:**

Un algoritmo es la secuencia de acciones ordenada y estructurada de forma que siguiéndolas se consiga llegar a la realización correcta de una tarea.

En él deben de describirse todas las posibles situaciones que pueden darse en la realización de la tarea y las acciones alternativas o bifurcaciones que habrá que seguir en cada situación posible.

También se le denomina en ocasiones como diagrama de flujo de las acciones y sirve para describir cosas de mucho tipo, desde la realización de una receta de cocina hasta las acciones para diagnosticar y reparar una máquina.

Es el primer paso de la creación de cualquier programa de ordenador, saber un lenguaje de programación es similar a saber un idioma, esto no quiere decir, que saber un

lenguaje de programación sea saber programar, para saber programar es necesario saber describir el proceso del programa de una forma estructurada como un algoritmo.

Por ejemplo: Saber escribir en castellano no es saber escribir el quijote, o saber escribir tampoco es saber hacer una receta de cocina, para ello es necesario tener conocimientos amplios de aquello que se quiere programar, sea esto escribir un libro, crear una receta de cocina o cualquier otra tarea.

Trataremos de describir en el aula entre todos, cómo se hace una tortilla de patatas.

Tenemos que pensar de forma estructurada y tener un orden o secuencia en el proceso.

# **Necesitaremos lo siguiente:**

**Ingredientes,** ej. patatas, huevos, aceite, sal, …

**Herramientas,** que usaremos, ej. Cuchillo, sartén, fuego, …

**Secuencia detallada,** de todas las acciones y las posibles incidencias, bifurcaciones y decisiones a tomar en esos casos, durante el proceso y la respuesta a esas incidencias.

Finalmente tendremos un resultado que será aquello que nos proponíamos y pueden suceder que no estuviera bien descrita o que no hayamos sido capaces de interpretarla por no ser clara, los resultados nos dirán si hemos descrito bien la tarea.

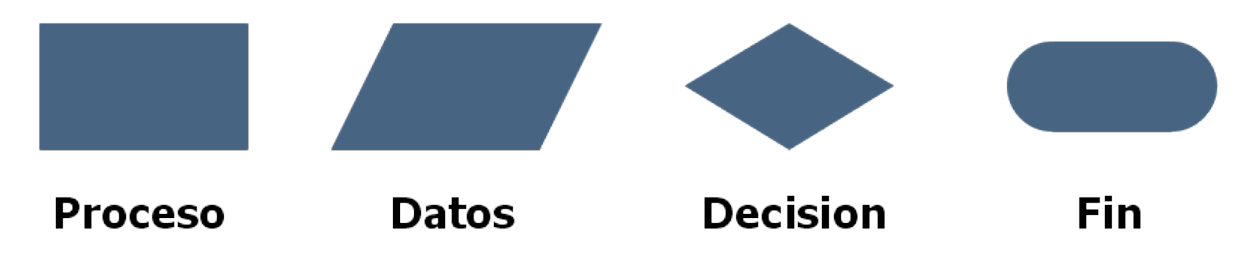

Elementos o bloques básicos para crear un algoritmo.

Ejemplo de algoritmo para controlar la posición de unos servomotores.

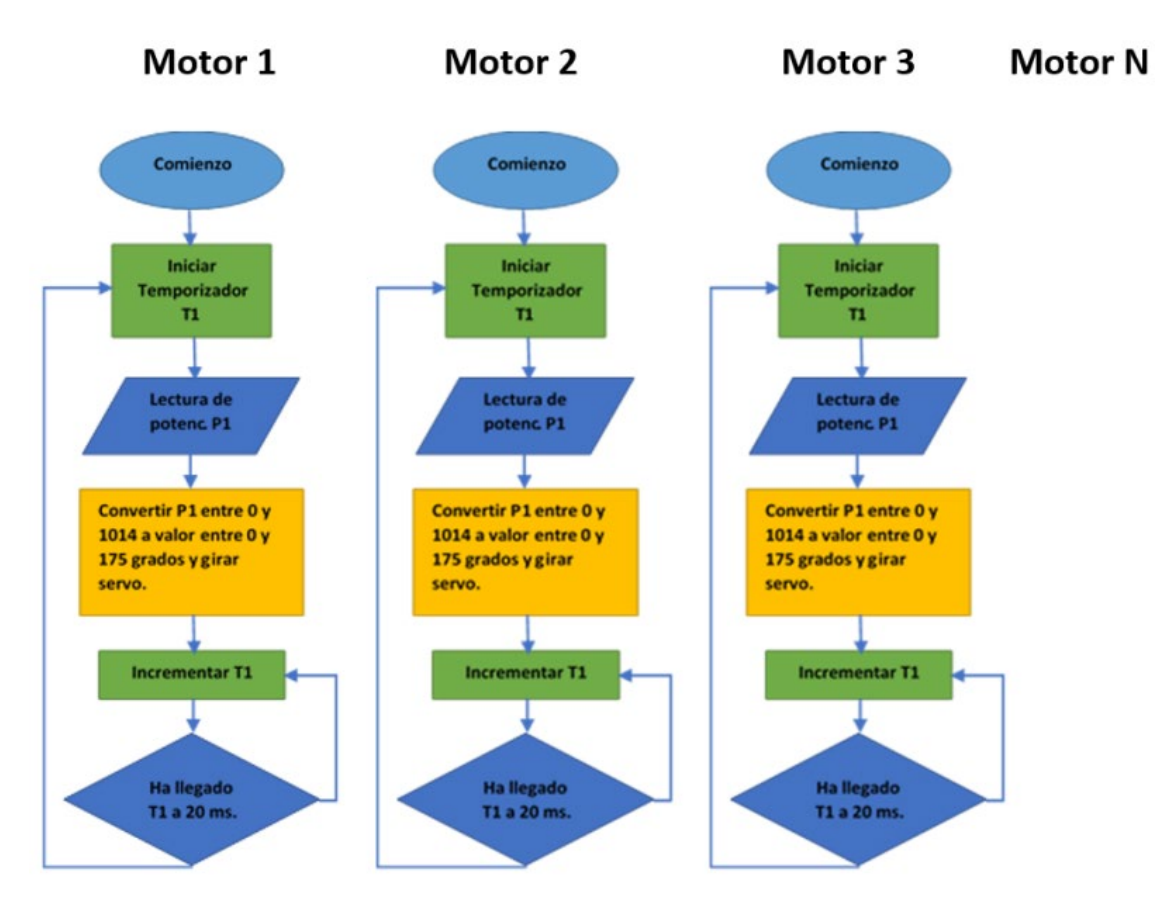

**Análisis de un Algoritmo:** La acción tiene comienzo en el elemento circular marcado como "Comienzo", en el siguiente cuadro verde entra en un bucle que se repite periódicamente cada 20 milisegundos, en los que se van realizando acciones de forma secuencial, en el bloque azul se hace una entrada de datos, leyendo el valor de los sensores de un potenciómetro resistivo que es un sensor analógico que convierte el ángulo de giro del mando en una tensión proporcional mediante un divisor de tensión, seguidamente en el bloque amarillo se convierten el valor del sensor de entre un rango de 0 y 1014 a un valor de giro del motor de entre 0<sup>o</sup> y 175<sup>o</sup> que son los grados en los que puede girar el servomotor, y se hace girar el servomotor los grados que corresponda de acuerdo al giro del potenciómetro.

En el siguiente cuadro verde se crea un bucle de espera hasta que transcurren los 20 milisegundos de forma que se queda esperando y cuando llega a ellos vuelve arriba a iniciar la lectura del potenciómetro y a repetir todo el proceso anterior indefinidamente.

De esta forma se describe básicamente un algoritmo de ejemplo que utilizaremos en una unidad de construcción de un brazo robótico más adelante.

Es importante comprender como se pueden describir los procesos mediante un algoritmo y que cualquier proceso puede describirse así.

# **Los ordenadores y la electrónica:**

La evolución de los ordenadores y la tecnología en general es muy rápida y suponen una evolución constante que podríamos denominar como "Darwinismo Digital",

Desde los primeros ordenadores personales hasta los últimos ordenadores, mantienen principios de funcionamiento similares. Por ello es importante entender la base de su funcionamiento.

Mi primer ordenador Compartido con el fundador de Apple -> Ordenador Cuántico.

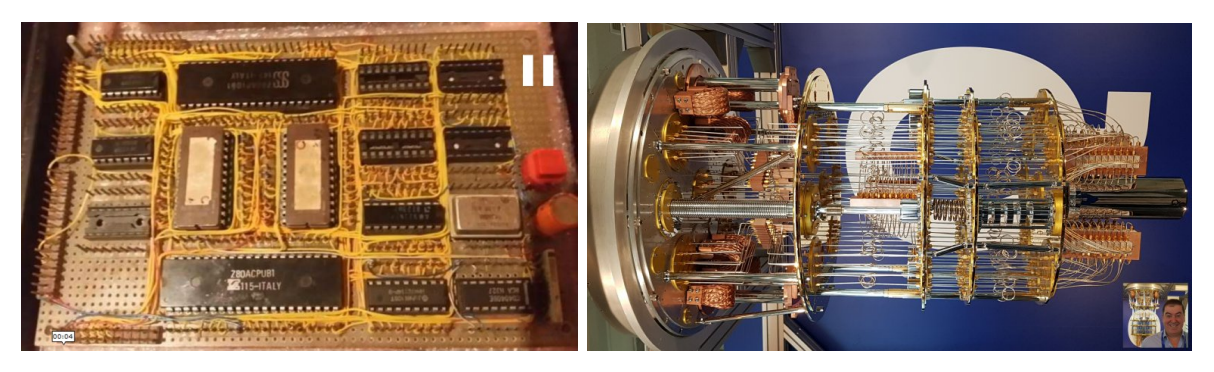

**Pulsar en las imágenes para ampliar la información o ver las animaciones.**

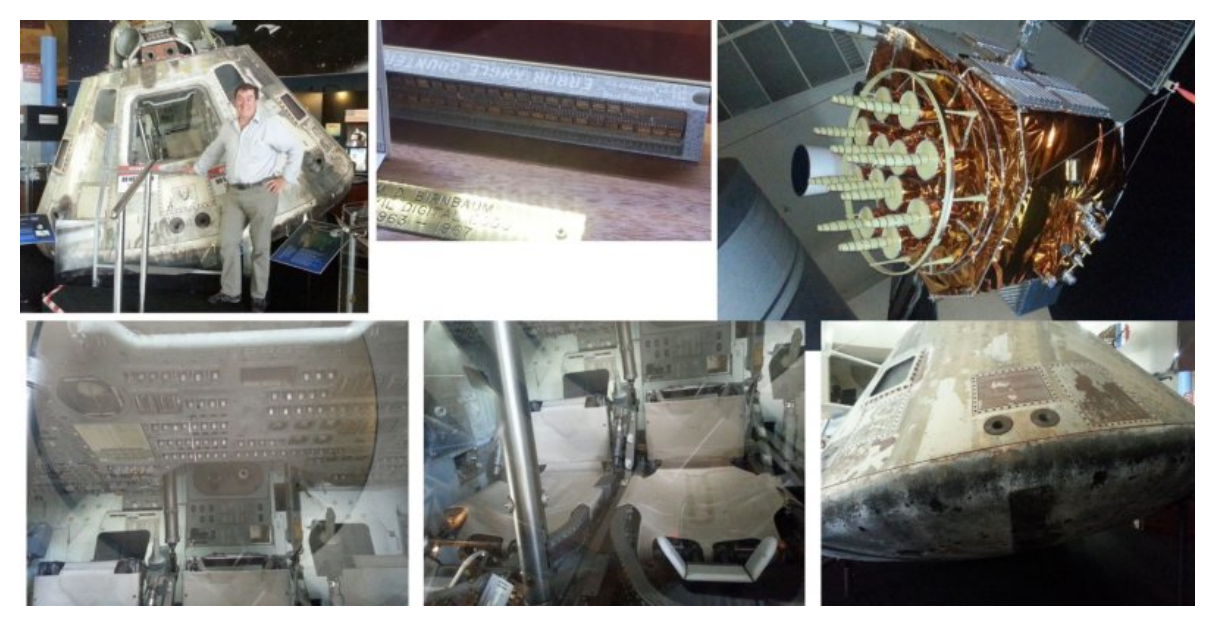

Hasta los ordenadores utilizados en la carrera espacial o en los satélites GPS

Los ordenadores llevan CPU, periféricos, programas, y son muy utilizados en todo tipo de máquinas y aparatos en nuestra vida diaria y en la industria.

El desarrollo humano en las últimas décadas se debe en parte a su utilización generalizada, sin ellos no sería posible la mayoría de las máquinas, aparatos, instalaciones, Internet, teléfonos, etc. de todo tipo que permiten nuestro actual estilo de vida.

Ejemplos de ordenadores miniaturizados, donde se integran todo tipo de dispositivos electrónicos, comunicaciones, captura de datos, etc. y que sirven para el control de todo tipo de dispositivos. Fotos y proyectos propios.

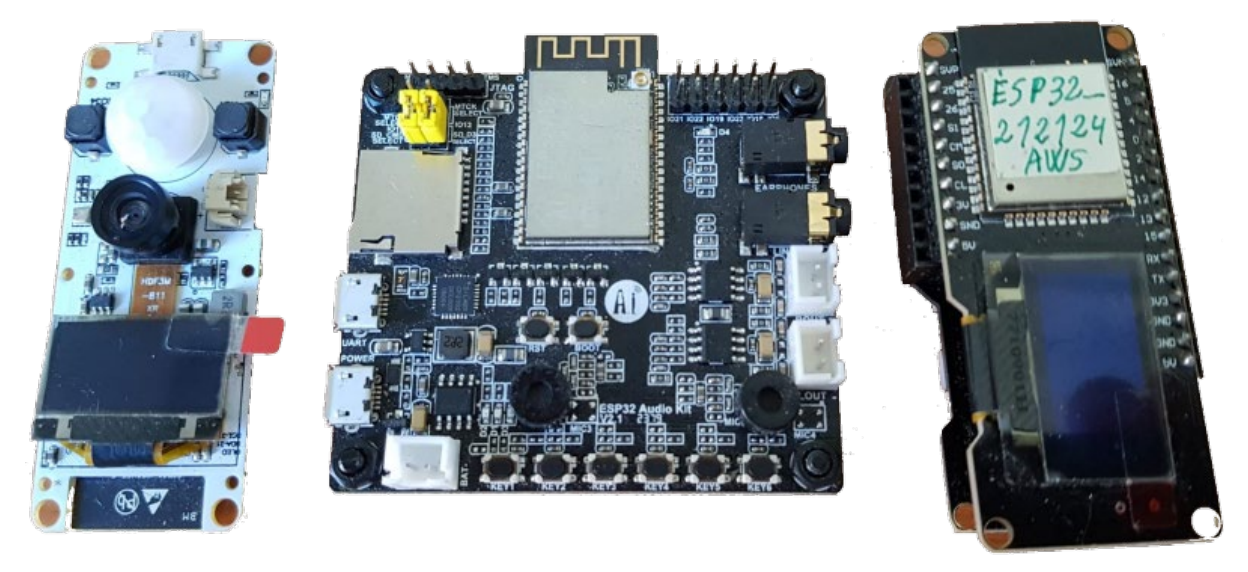

Ejemplo de ordenador [actual para capturar datos de sensores.](https://boxdin.blogspot.com/p/t2.html)

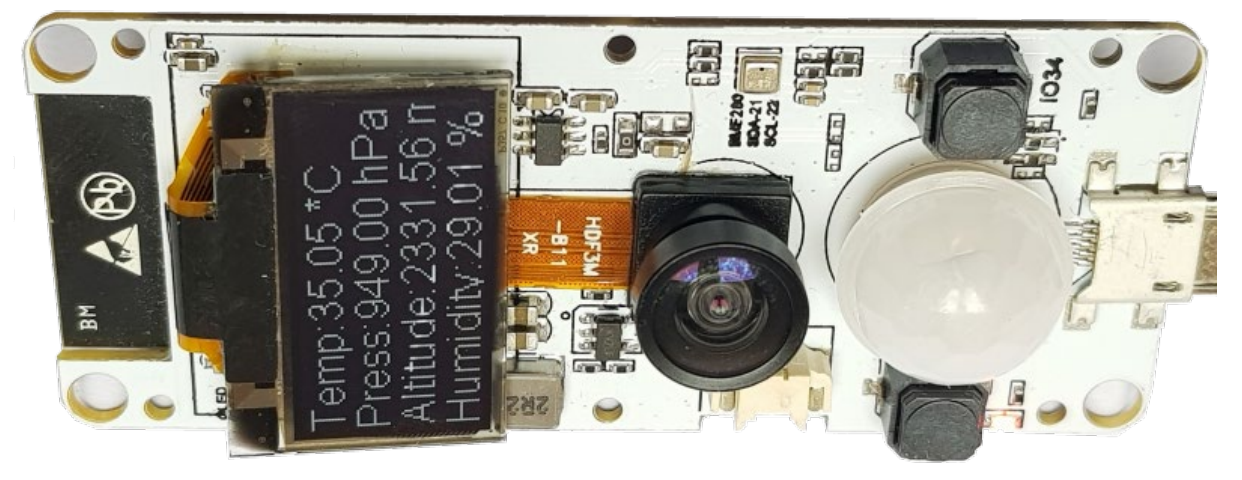

# **Vídeo Animación con Sensores y actuadores (Propio)**

Ejemplo de electrónica con sensores y actuadores [Pulsa en este enlace o en la imagen](https://1drv.ms/v/s!Amz0cdGgH0pHg6gmfCRWPJ3m3ibl2A?e=8bDtH6) verlo.

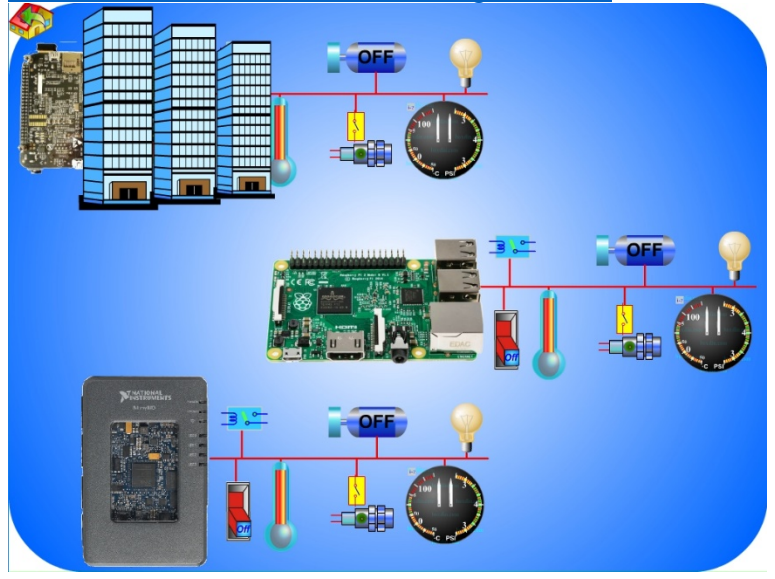

En la animación anterior se representa de forma conceptual como pueden utilizarse microordenadores de varios tipos para conectarles sensores y actuadores de todo tipo, a continuación mediante el software se les programa para que se integres en distintos tipos de máquinas, dispositivos e instalaciones y se distribuyen geográficamente, la electrónica transmitirá toda esta información utilizando internet y mediante un dispositivo como puede ser un teléfono una Tablet o un ordenador con otro programa se puede monitorizar y controlar estos dispositivos electrónicos.

Esta es una de las muchas posibles aplicaciones de toda esta tecnología que revolucionara el mundo físico y nuestra relación con él, podemos llamarle el Internet de las cosas.

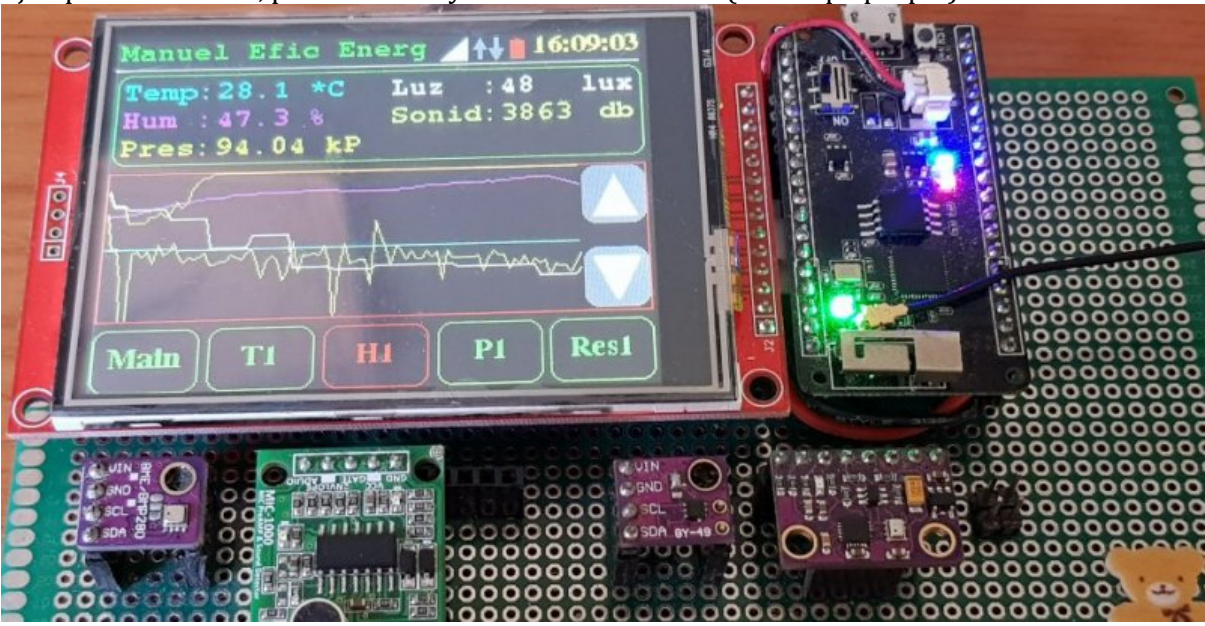

[Ejemplo de sensores, pantalla táctil y conexión a Internet. \(Prototipo propio\)](https://boxdin.blogspot.com/)

## **Prototipo con Sensores y actuadores (Propio)**

Ejemplo de utilización de electrónica con sensores y actuadores para controlar y visualizar información de elementos a través de Internet y una APP en un teléfono "inteligente". [Pulsa aquí o en la imagen para verlo.](https://1drv.ms/v/s!Amz0cdGgH0pHg6tegvjJTi6HxeXWtg?e=DOd9dM)

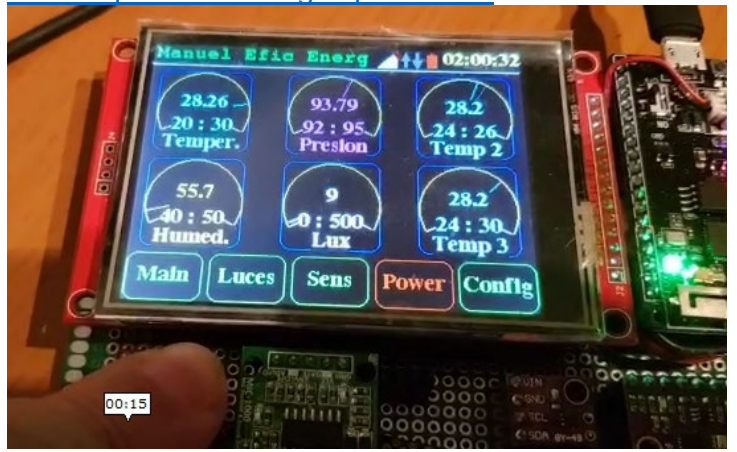

En los videos y las imágenes anteriores podemos ver ejemplos prácticos de este tipo de proyectos con sensores de todo tipo, pantalla táctil, con representación gráfica y conexión vía wifi a internet.

La imaginación y el conocimiento aplicado con estos dispositivos serán la base de muchas oportunidades para aquellos que sepan verlo y aprovecharlas.

Su utilización es común y transversal a muchos sectores de la industria.

Son una parte de las tecnologías emergentes que ya están cambiando el mundo.

Tendremos información en tiempo real de todo tipo del mundo físico.

Es parte del llamado internet de las cosas, o la interacción con el mundo en el que vivimos.

Medidas de los sensores, en los instrumentos de vuelo de un avión (imágenes, Aplicaciones y [Simulaciones propias\)](https://boxdin.blogspot.com/p/t2.html)

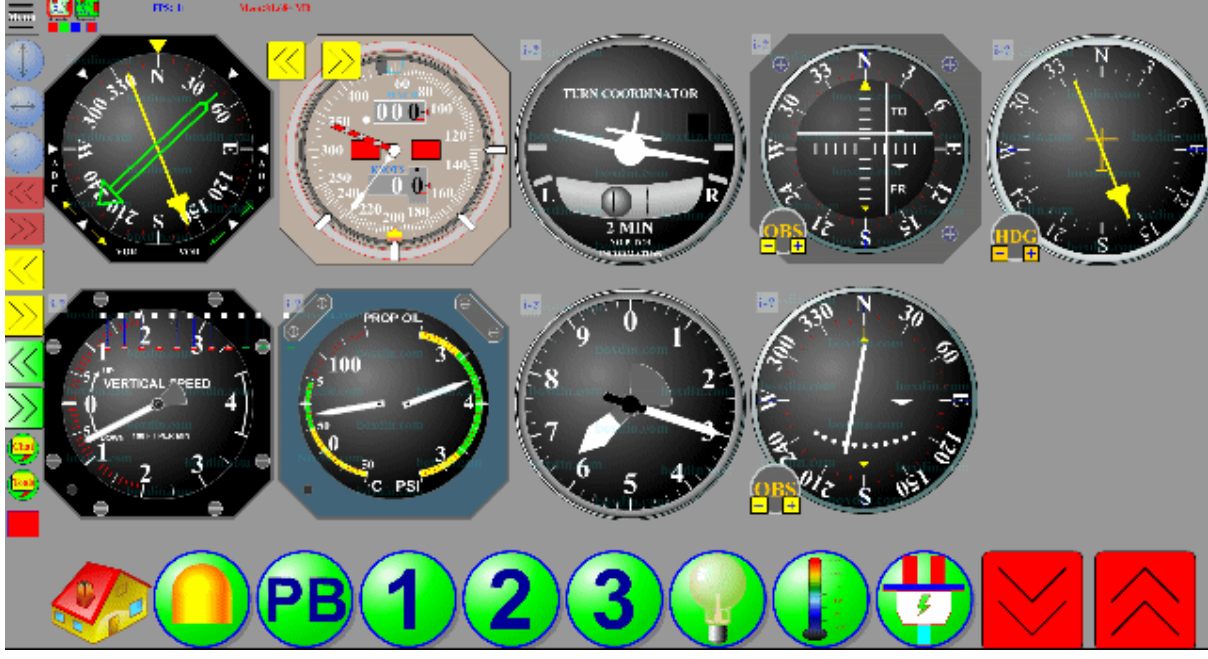

[Ejemplo Sensores de temperatura para edificio \(imágenes, Aplicaciones](https://boxdin.blogspot.com/p/t6.html) y Simulaciones propias)

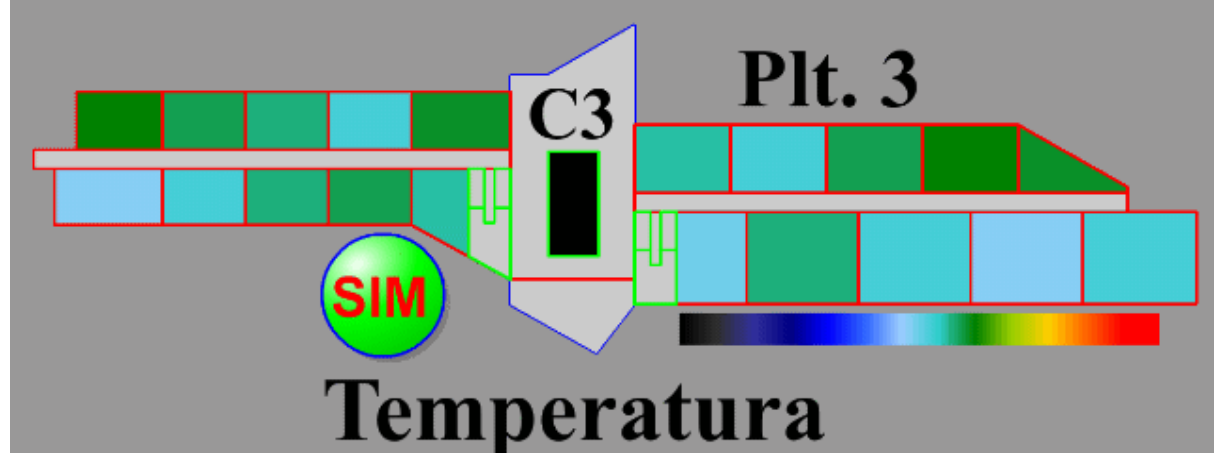

En las imágenes anteriores se pueden ver otros campos de aplicación en los que "el autor de este trabajo es experto", de estos ordenadores, sensores y sistemas para su utilización en Aviónica que es la electrónica aplicada a los aviones, helicópteros, naves espaciales, satélites, y todo tipo de aparatos que vuelan, son un reto complejo ya que son muy costosos y en ocasiones llevan muchos pasajeros, son diseños con ordenadores y electrónica muy seguros, tolerantes a fallos y un campo donde son imprescindibles.

Los edificios llamados "inteligentes" donde controlan todo tipo de sistemas e instalaciones que pasan desapercibidas en muchas ocasiones, pero sin los cuales nuestras vidas no serían como son en la actualidad.